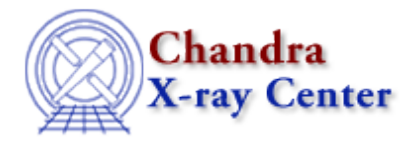

# **Alphabetical list of Ahelp files for CIAO 3.4**

## [A](#page-0-0) [B](#page-2-0) [C](#page-3-0) [D](#page-7-0) [E](#page-11-0) [F](#page-12-0) [G](#page-13-0) [H](#page-18-0) [I](#page-19-0) [J](#page-20-0) [K](#page-20-1) [L](#page-20-2) [M](#page-22-0) [N](#page-24-0) [O](#page-25-0) [P](#page-25-1) [Q](#page-29-0) [R](#page-29-1) [S](#page-32-0) [T](#page-39-0) [U](#page-41-0) [V](#page-41-1) [W](#page-42-0) [X](#page-42-1) [Y](#page-49-0) [Z](#page-49-1) [\\_](#page-49-2)

<span id="page-0-0"></span>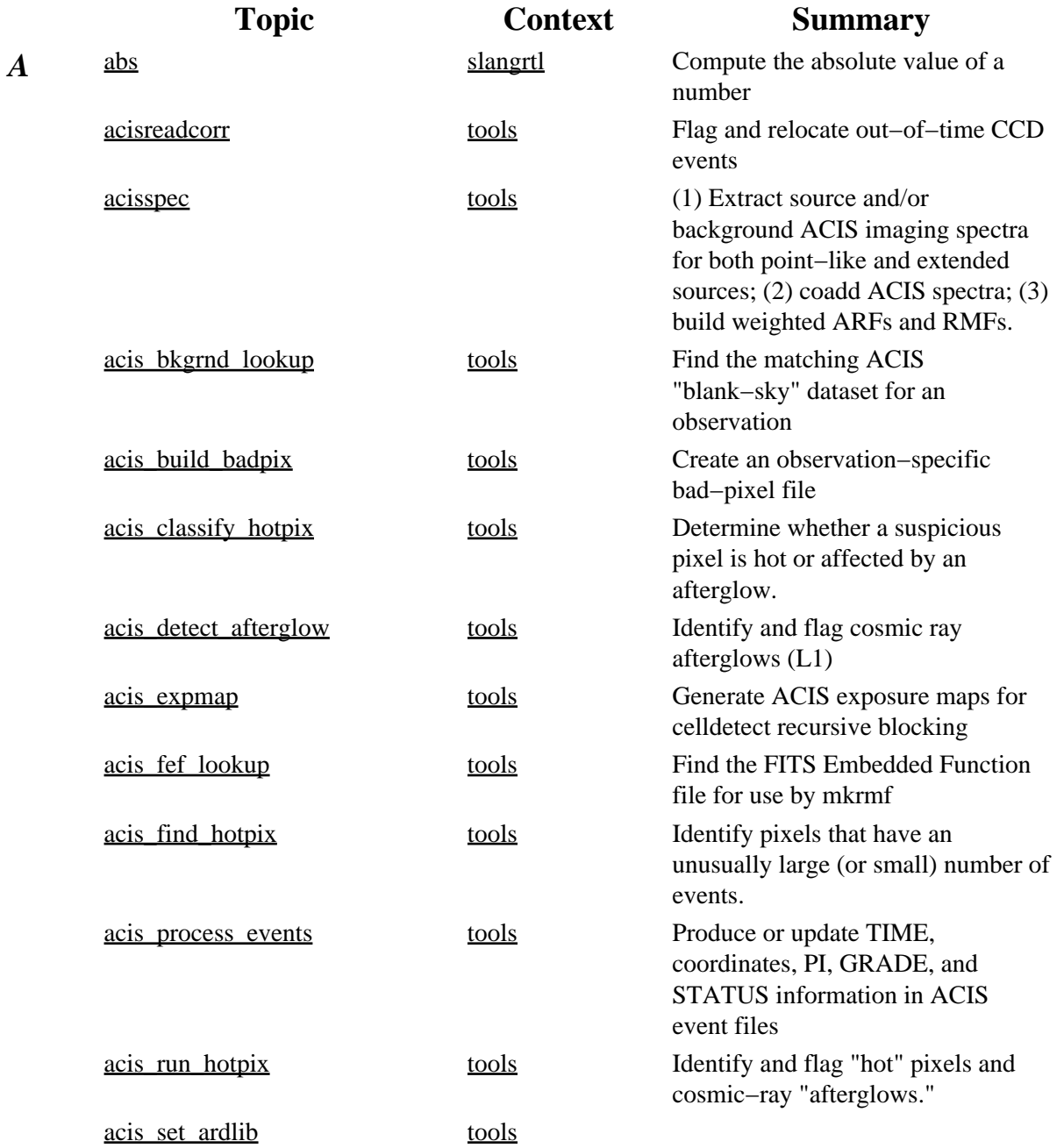

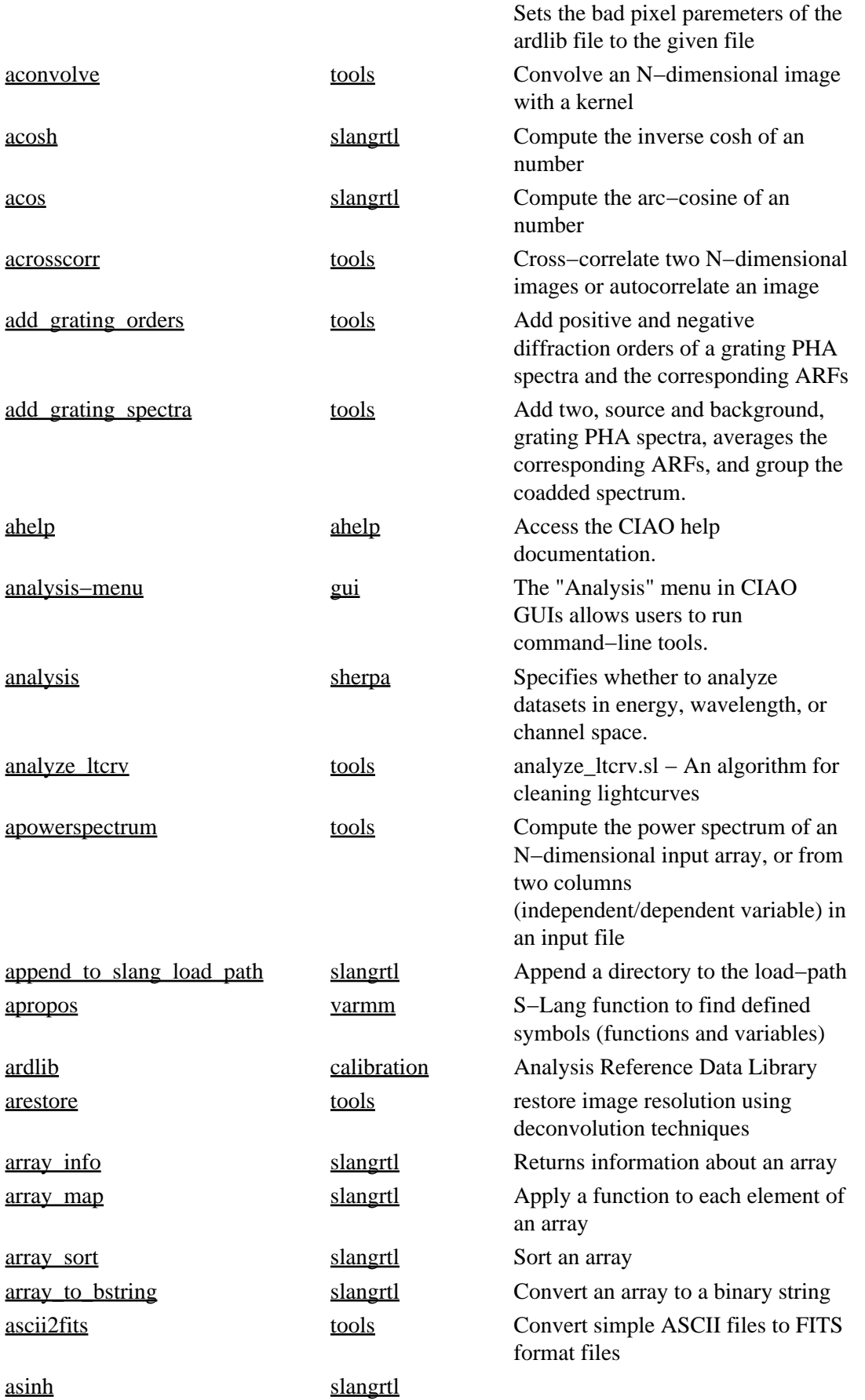

<span id="page-2-0"></span>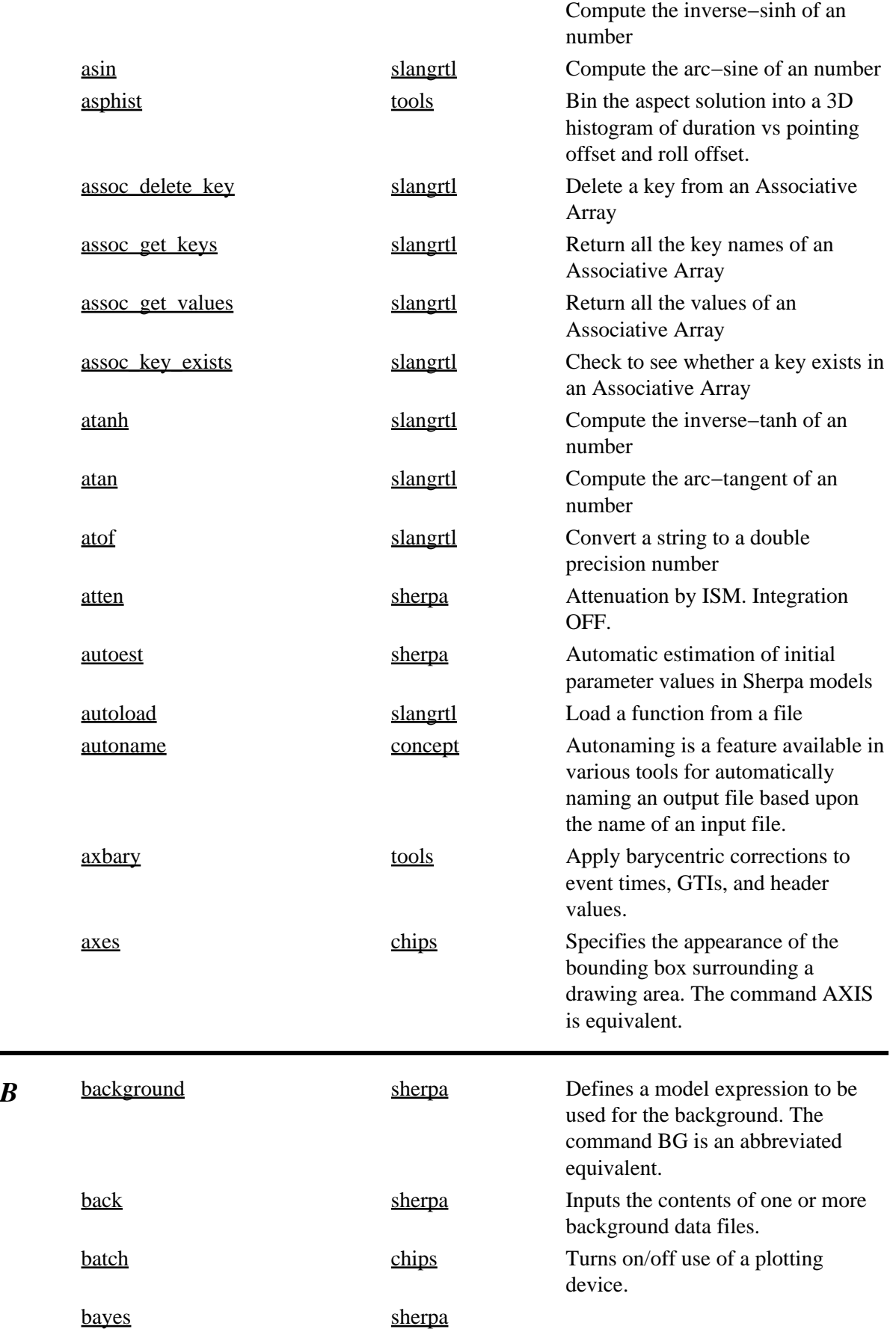

<span id="page-3-0"></span>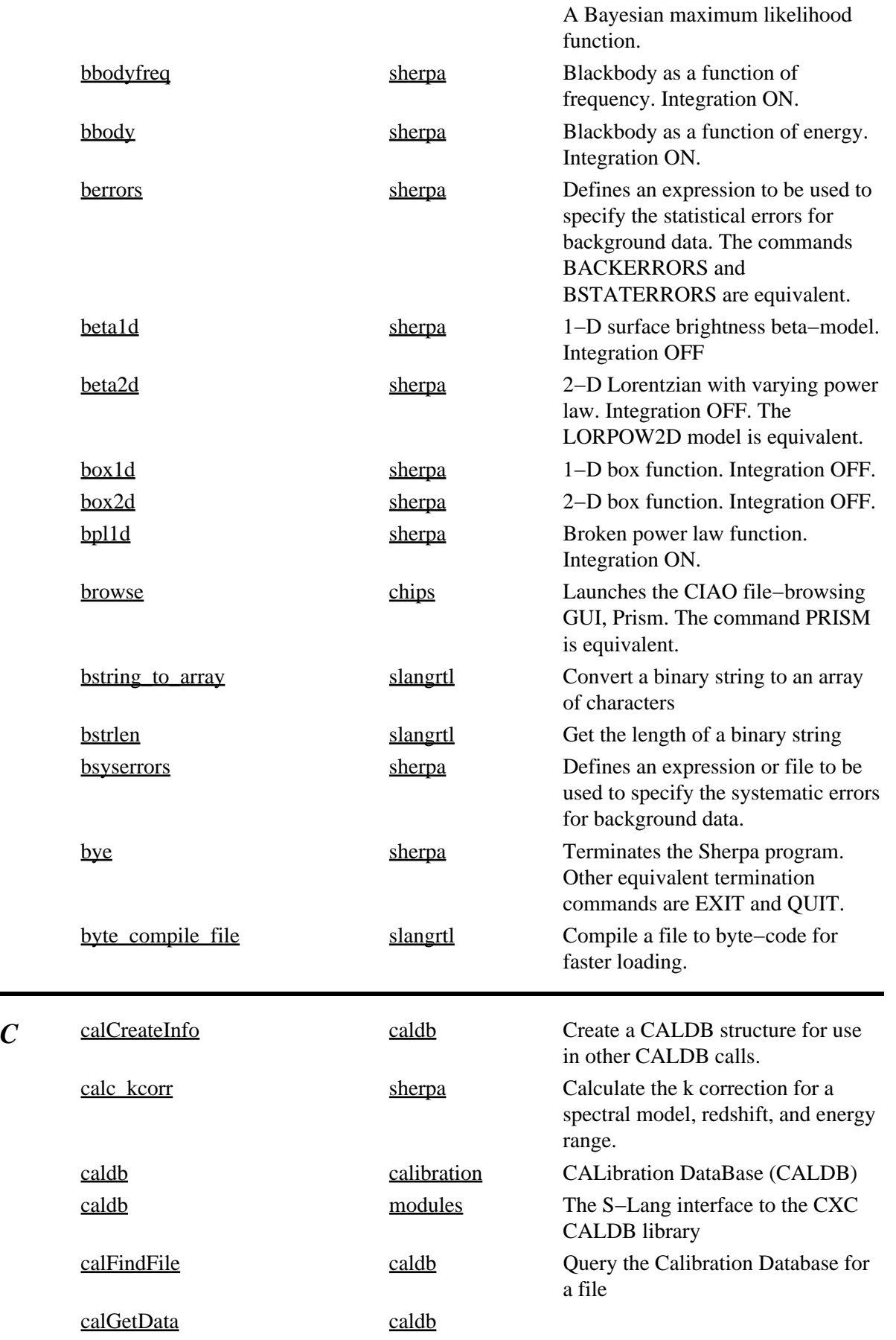

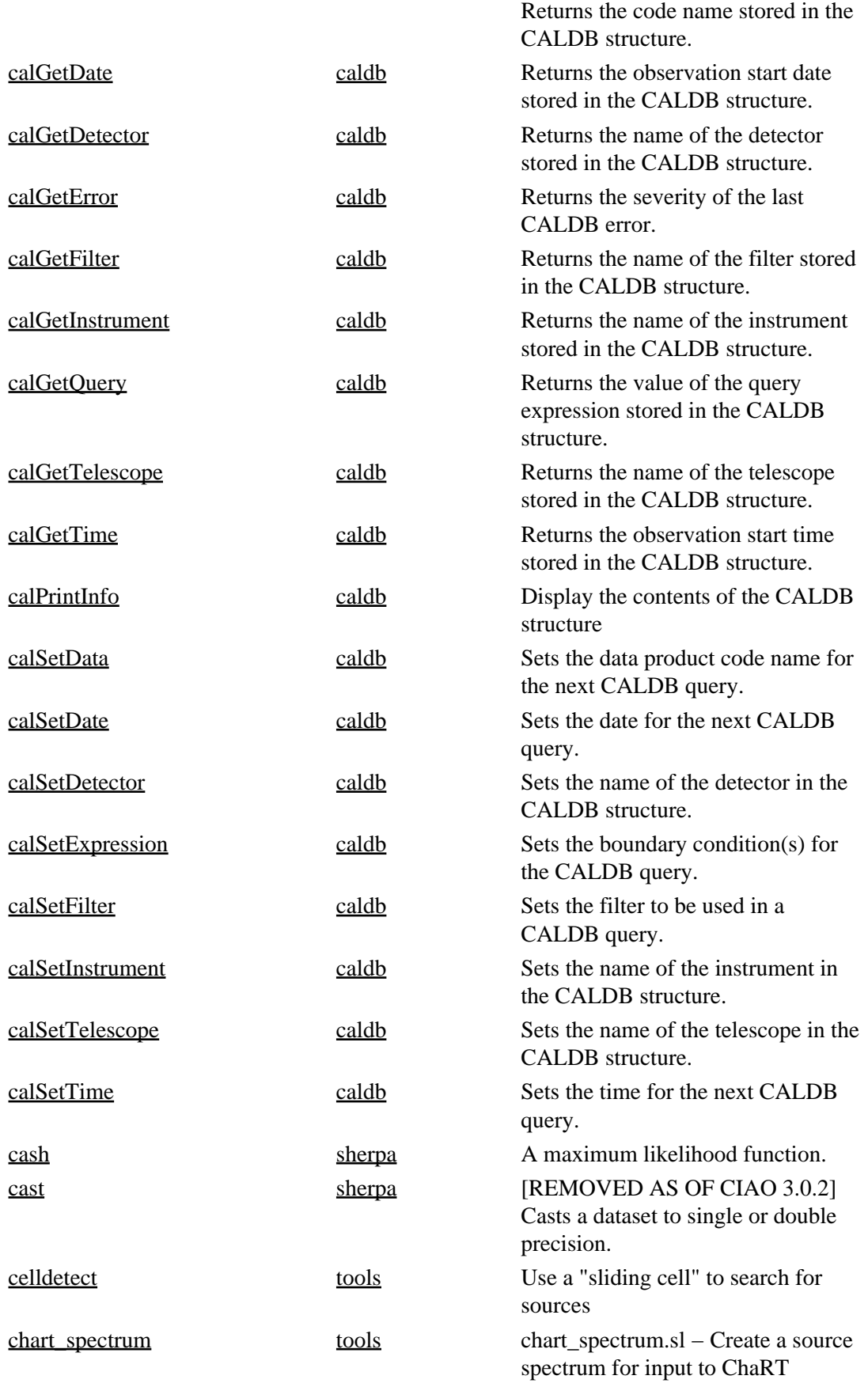

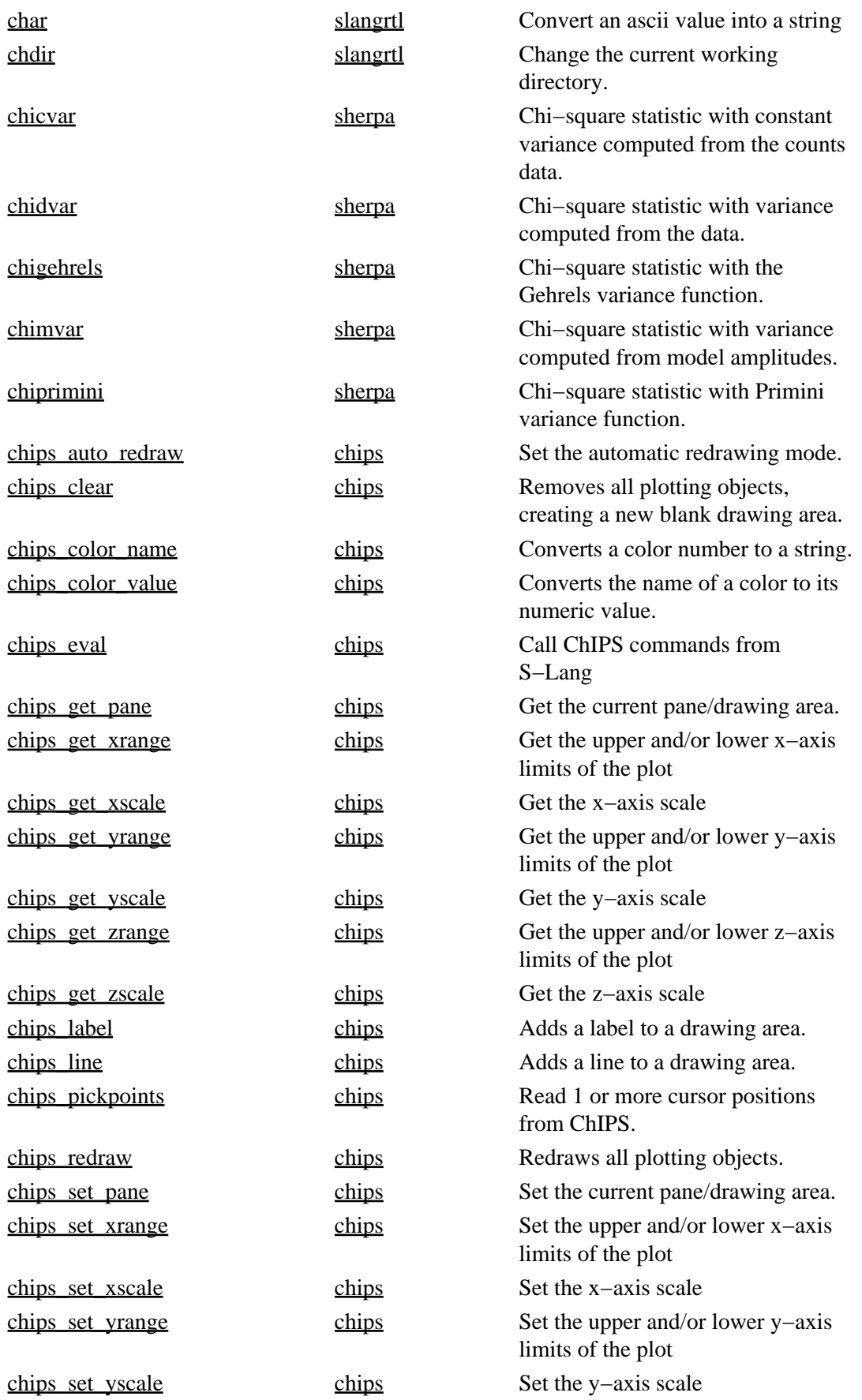

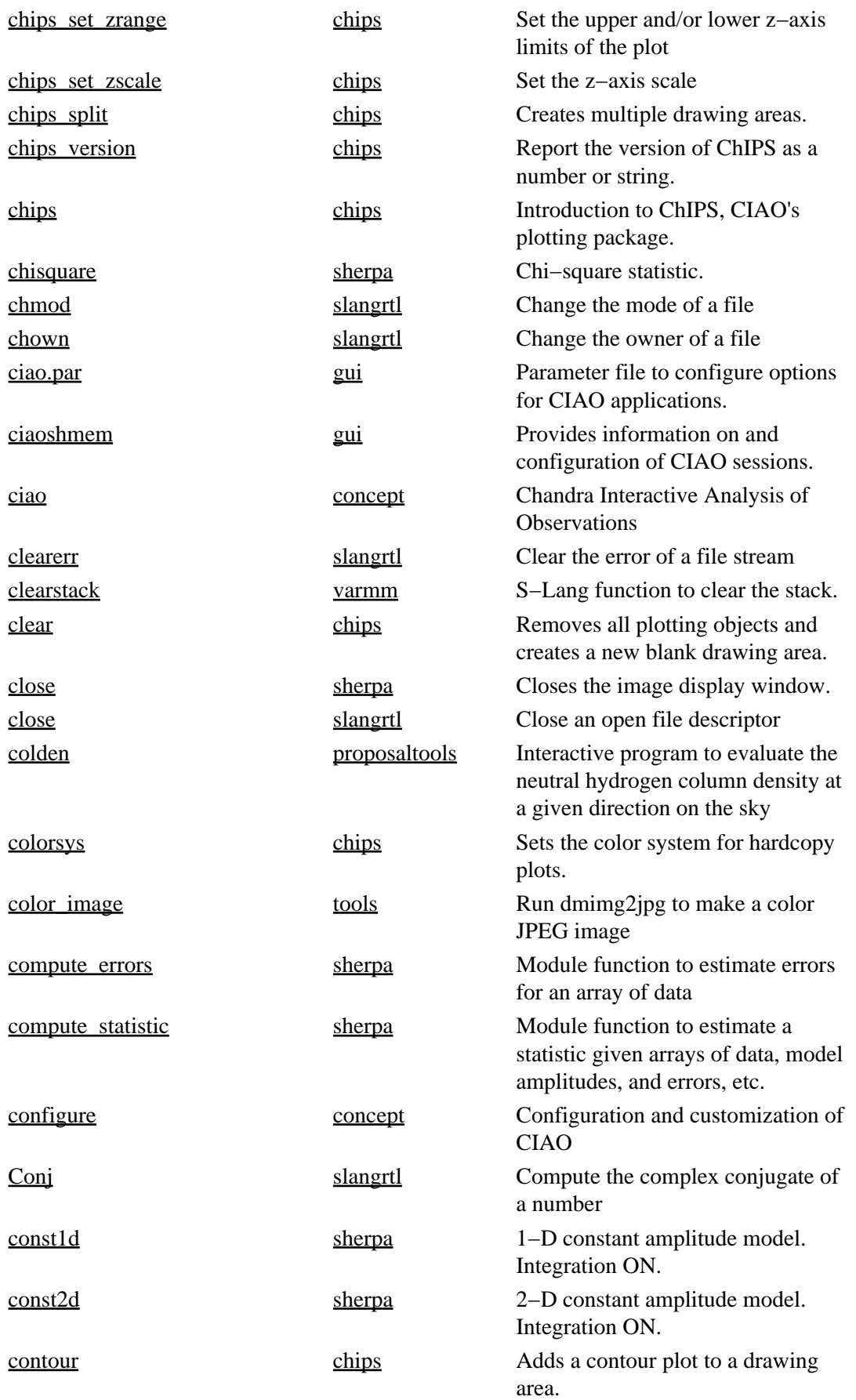

<span id="page-7-0"></span>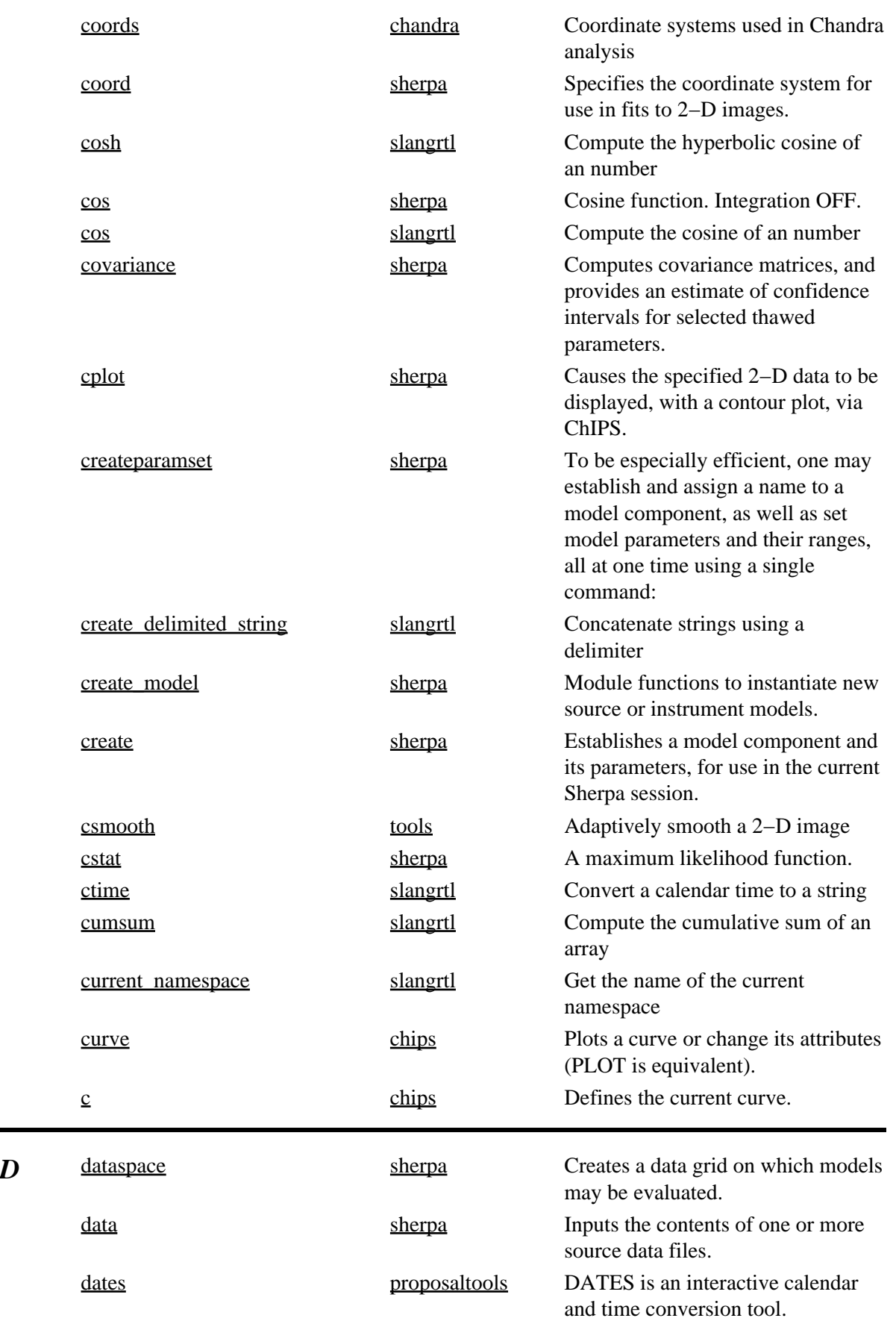

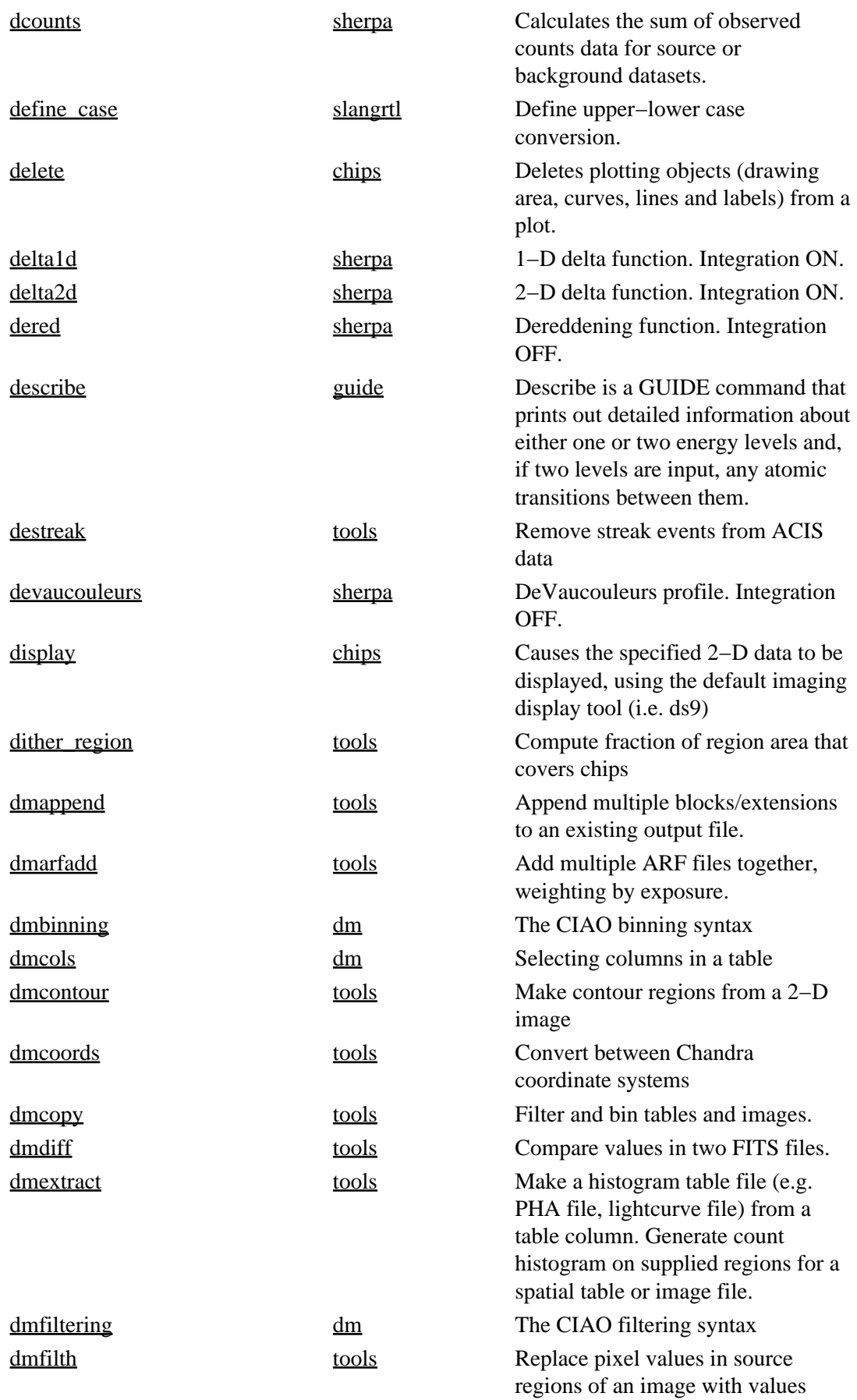

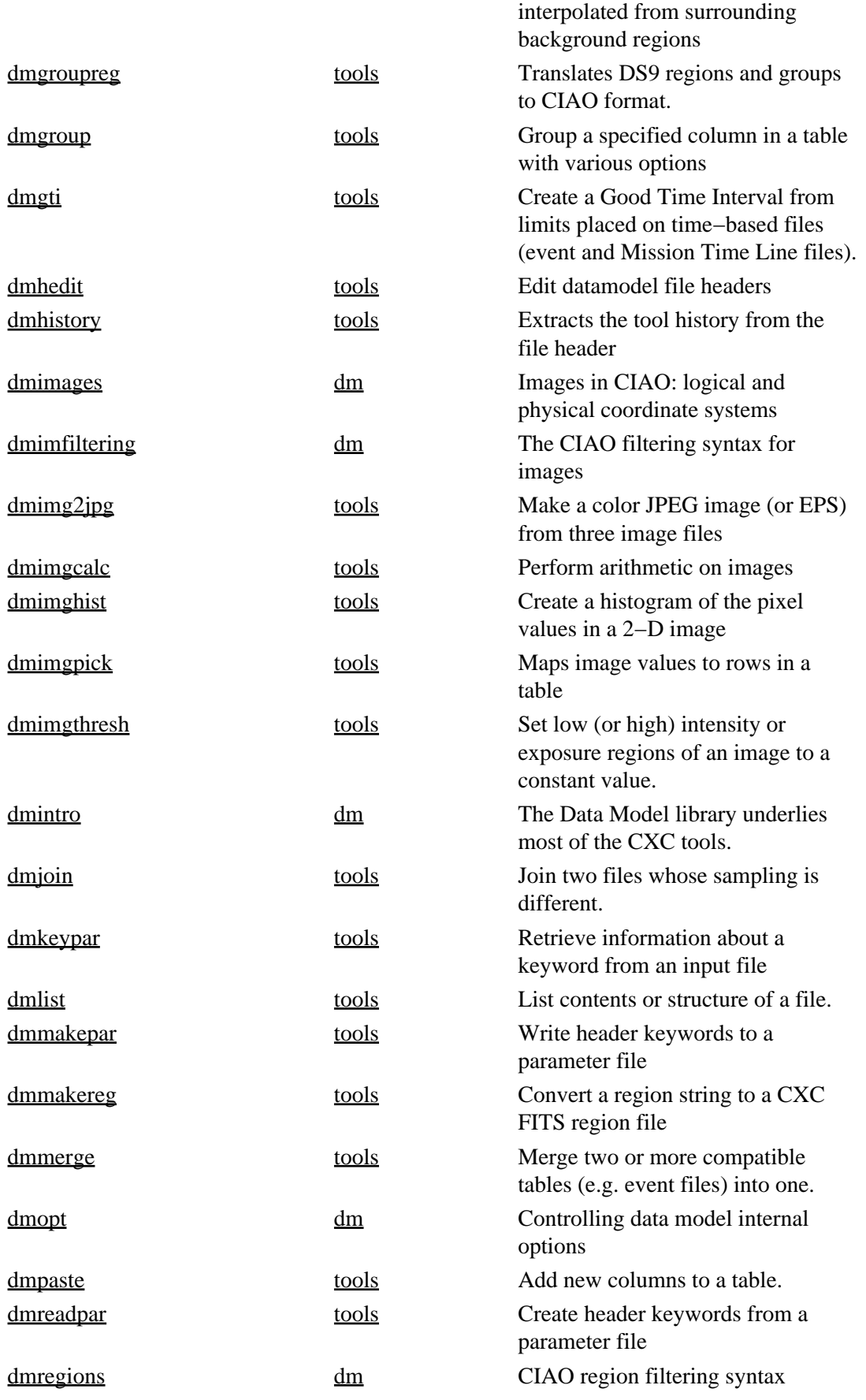

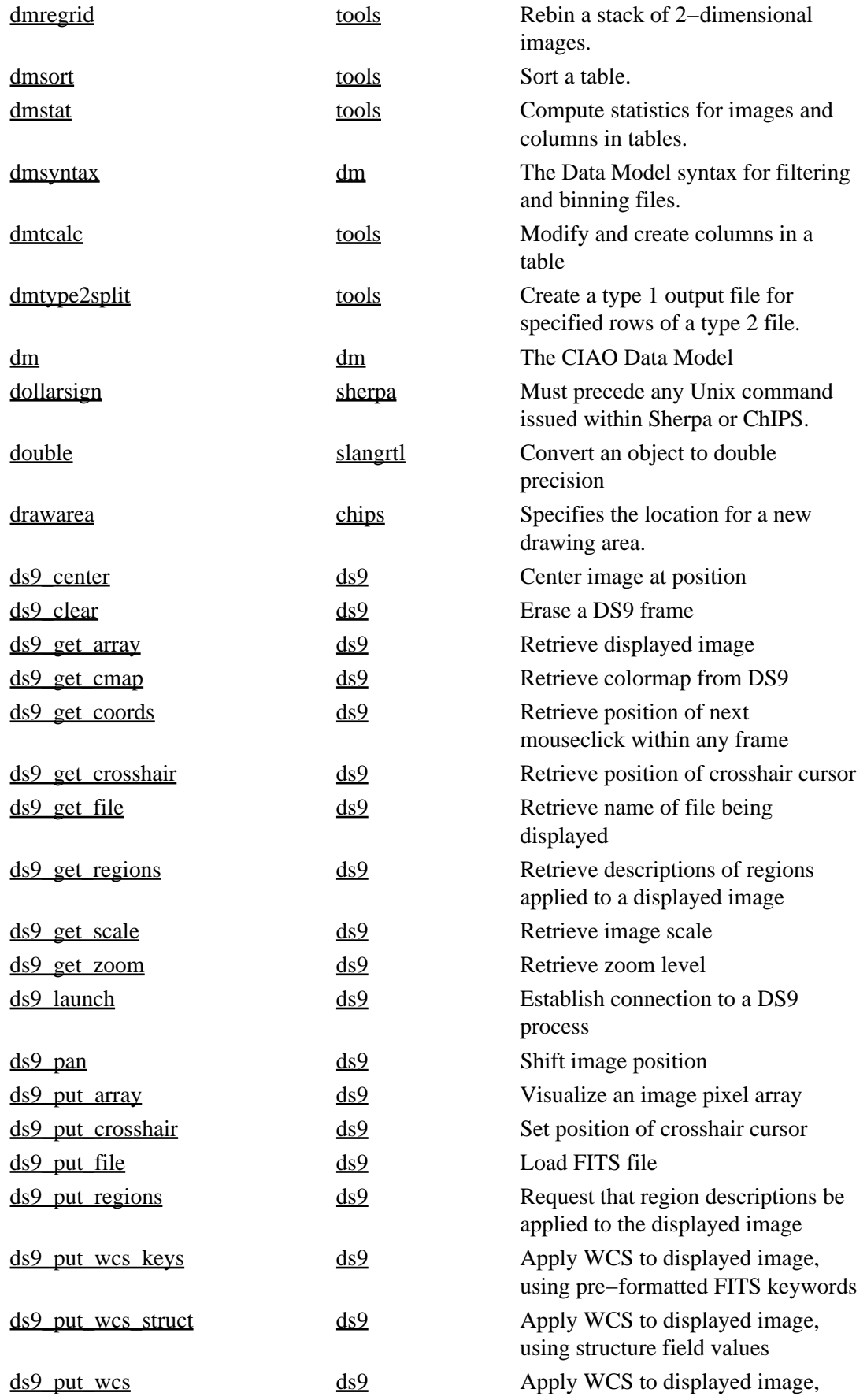

<span id="page-11-0"></span>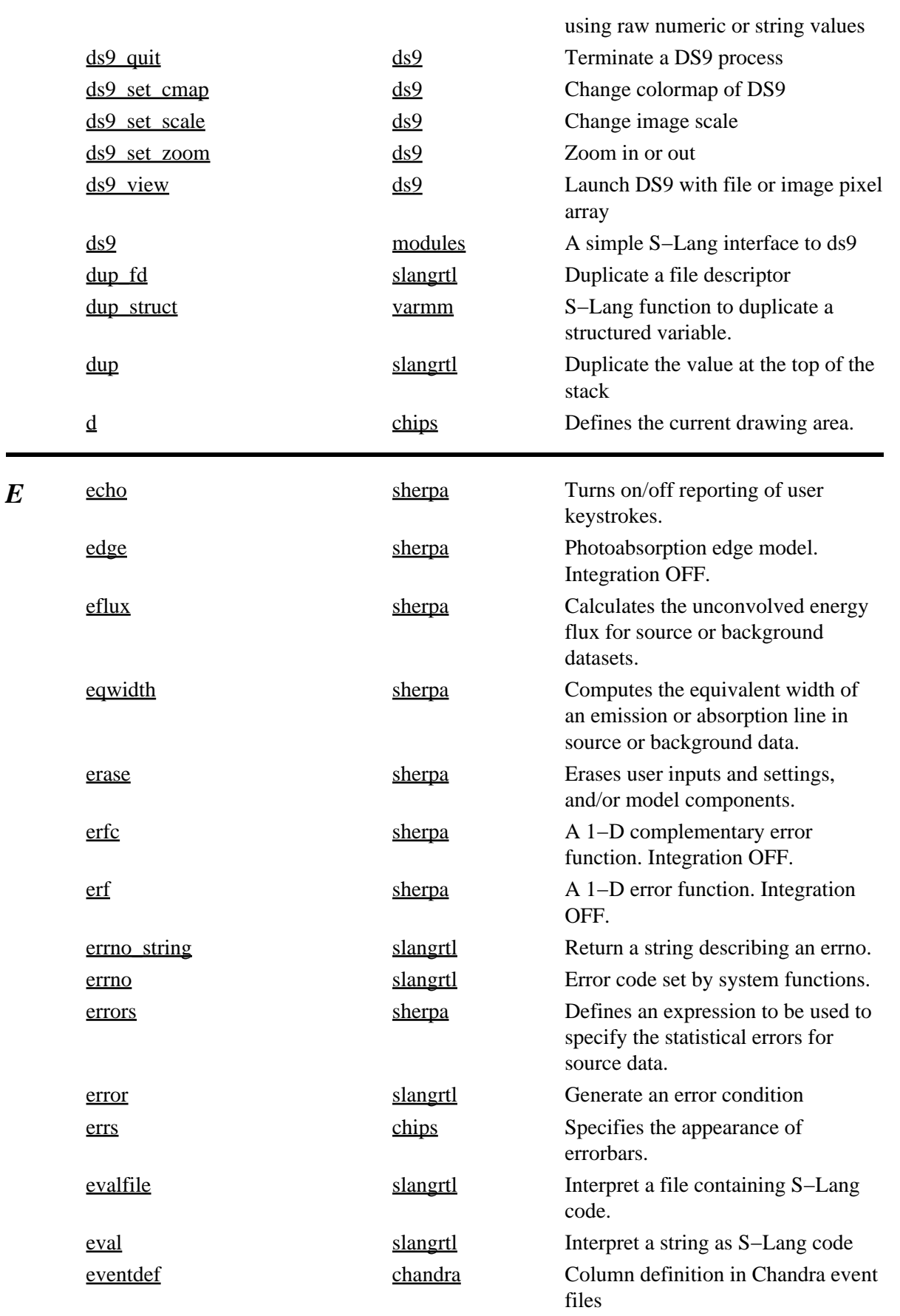

<span id="page-12-0"></span>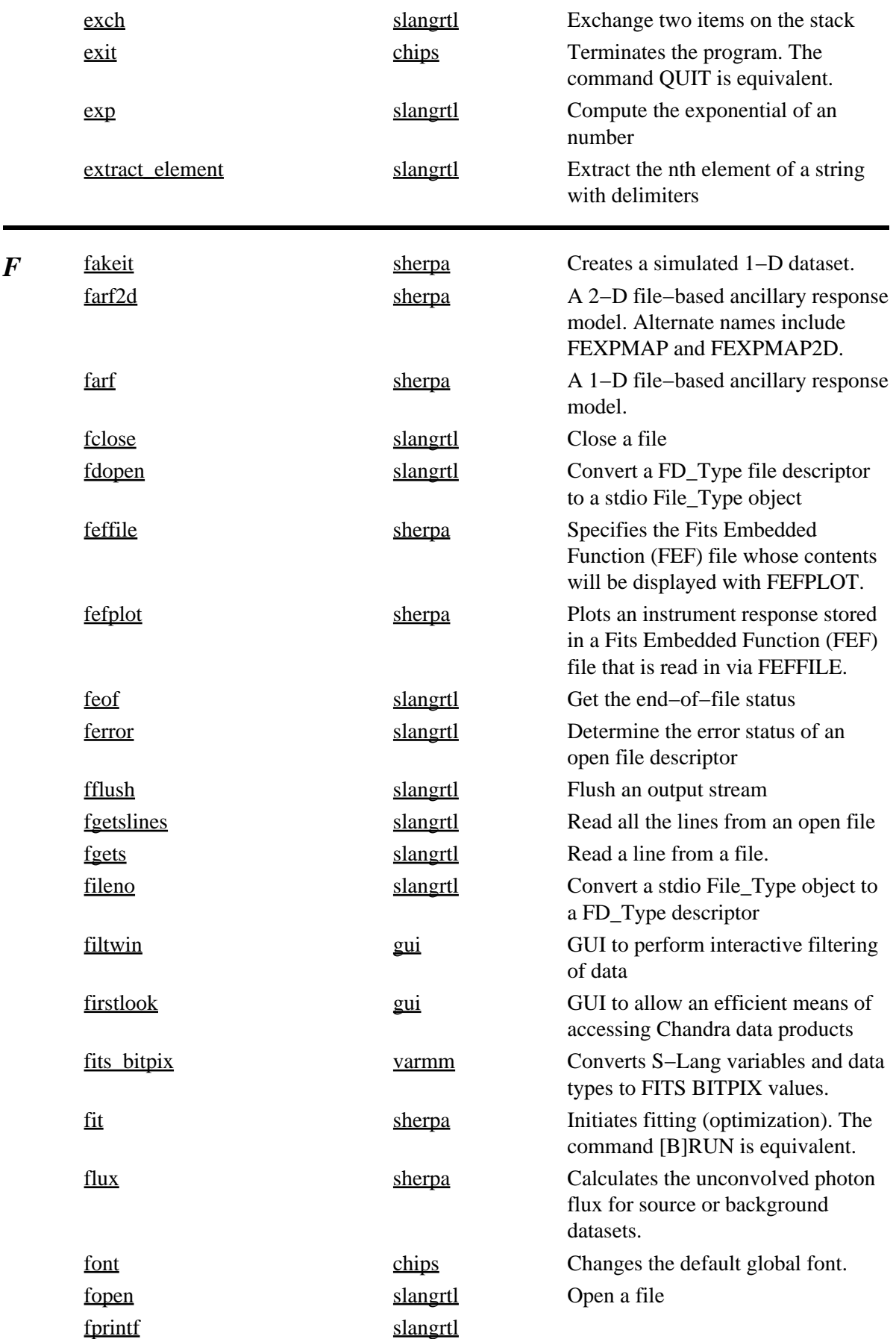

<span id="page-13-0"></span>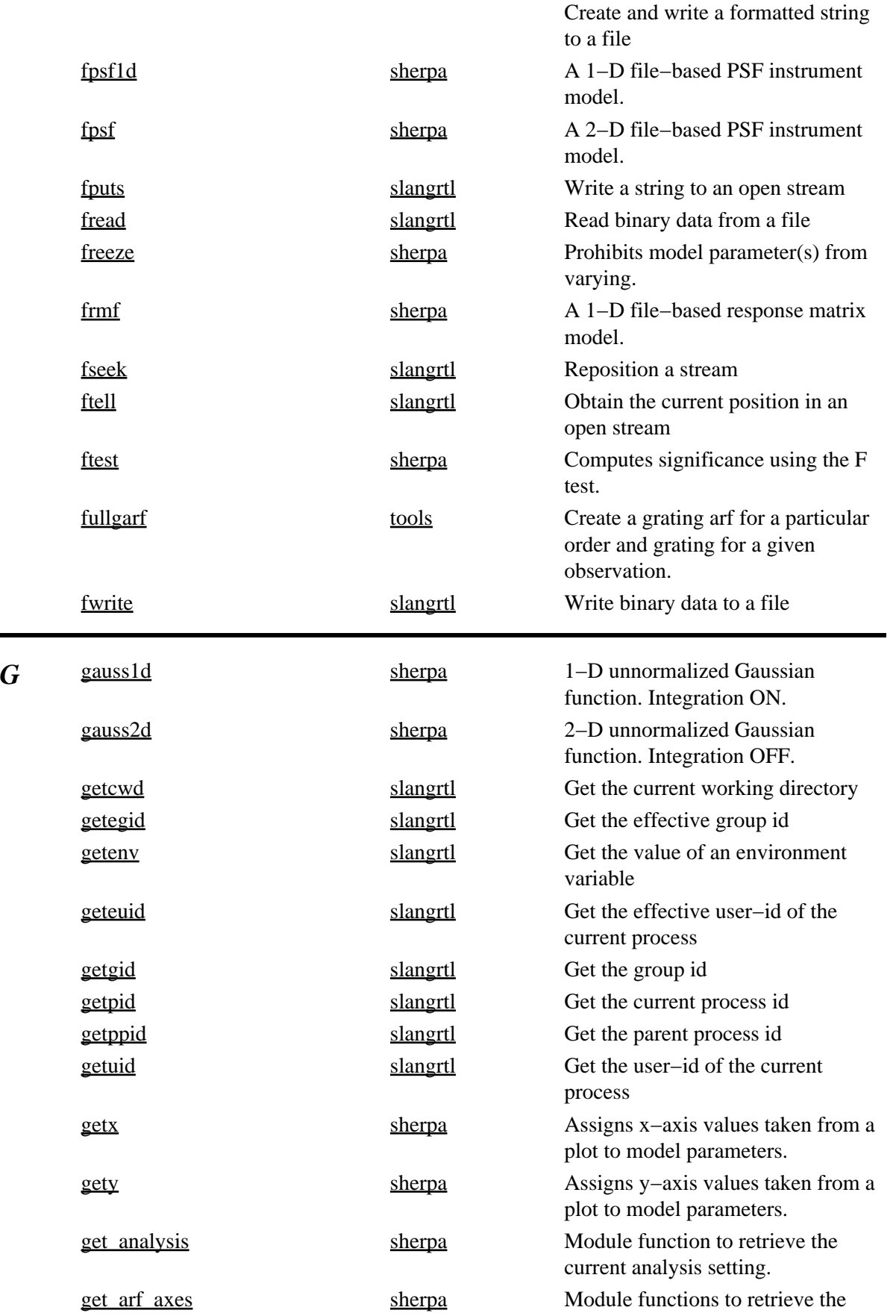

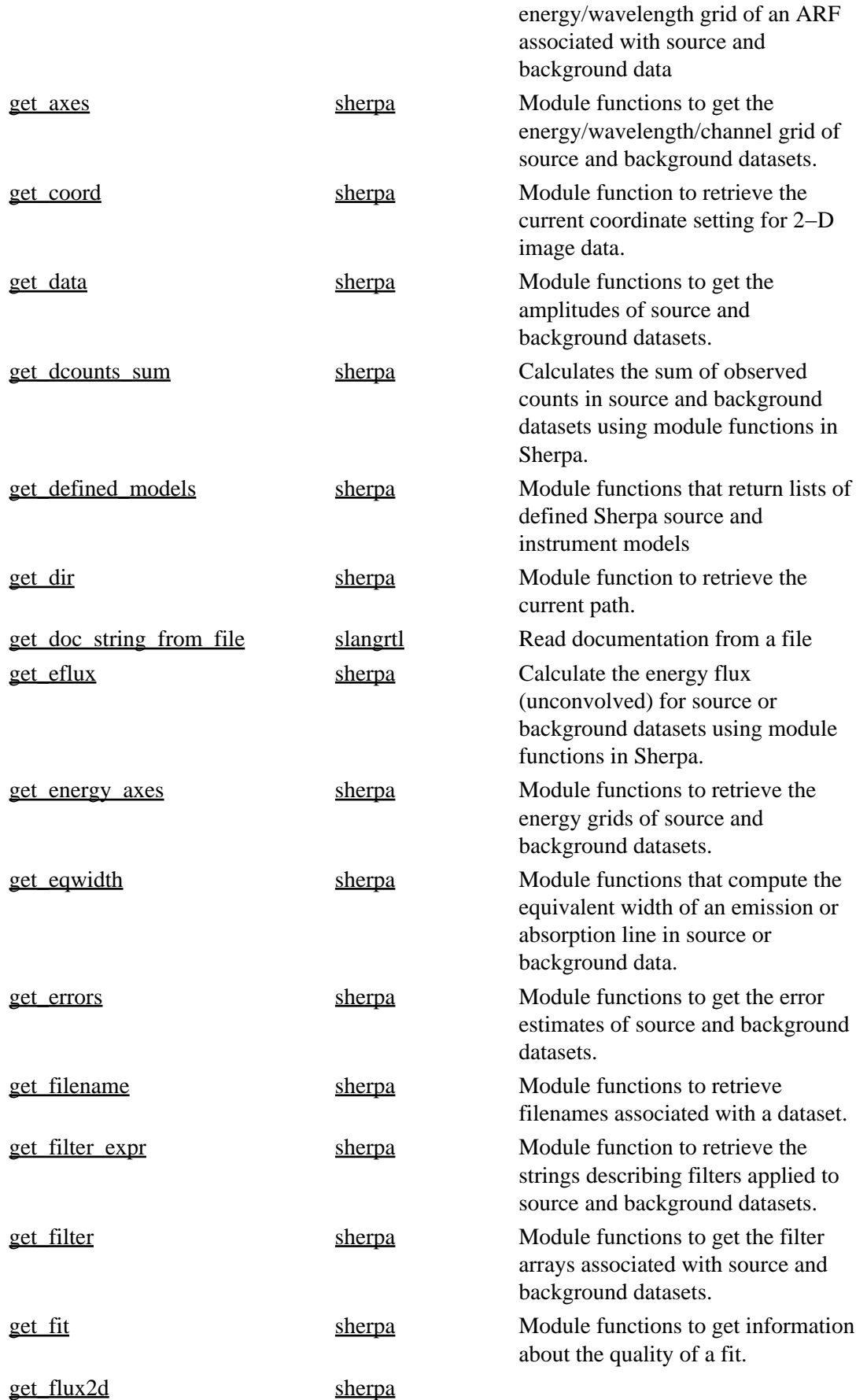

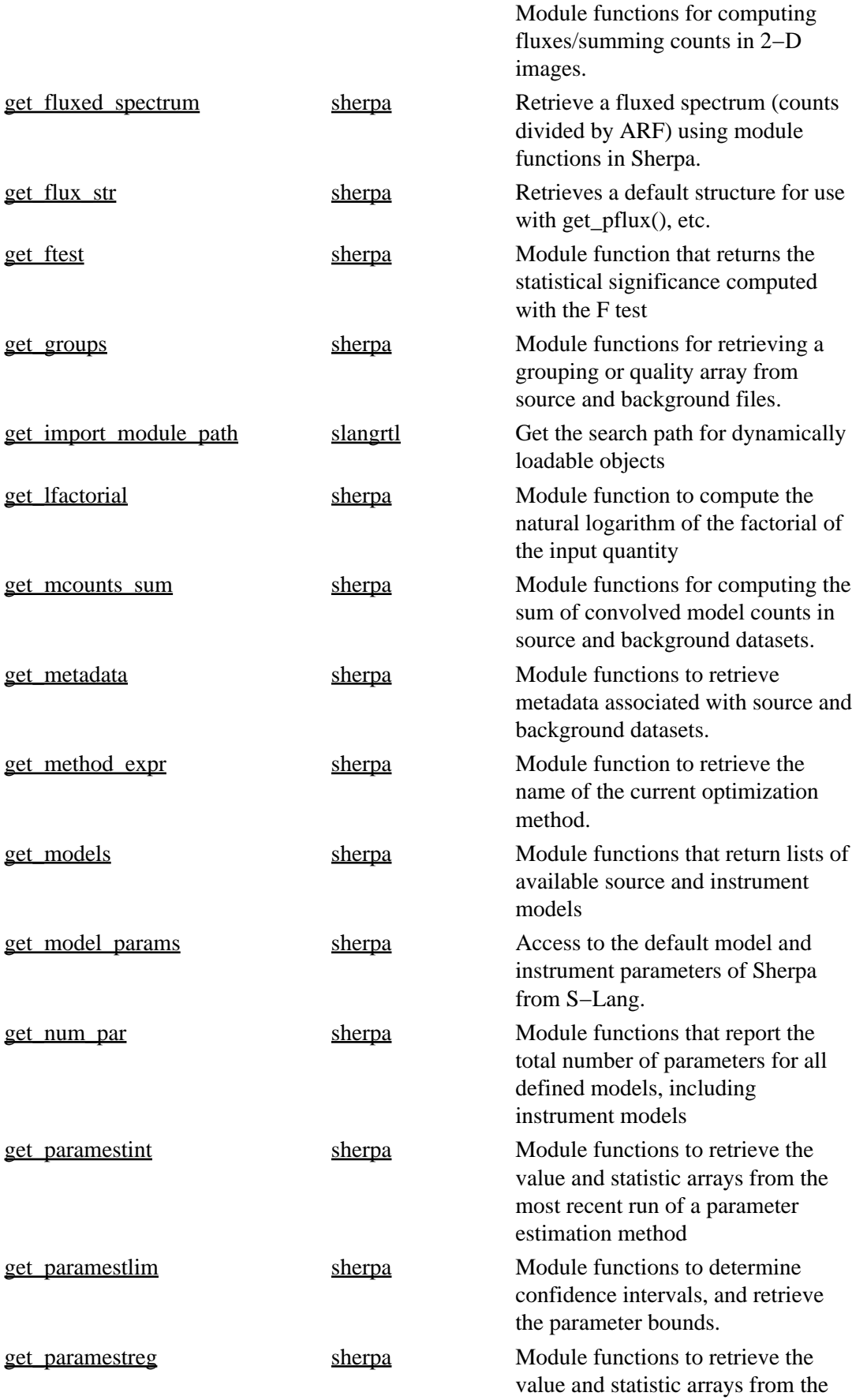

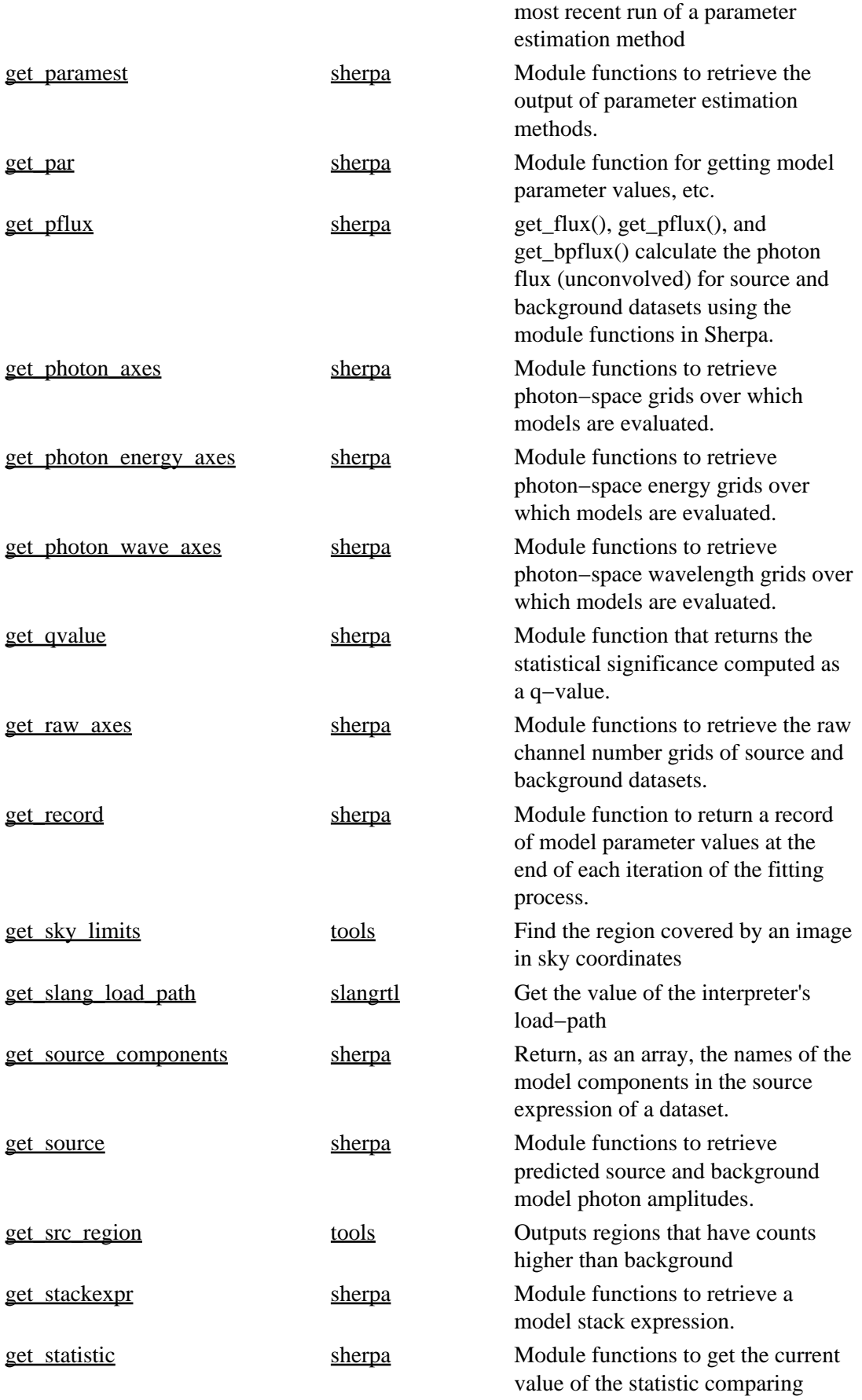

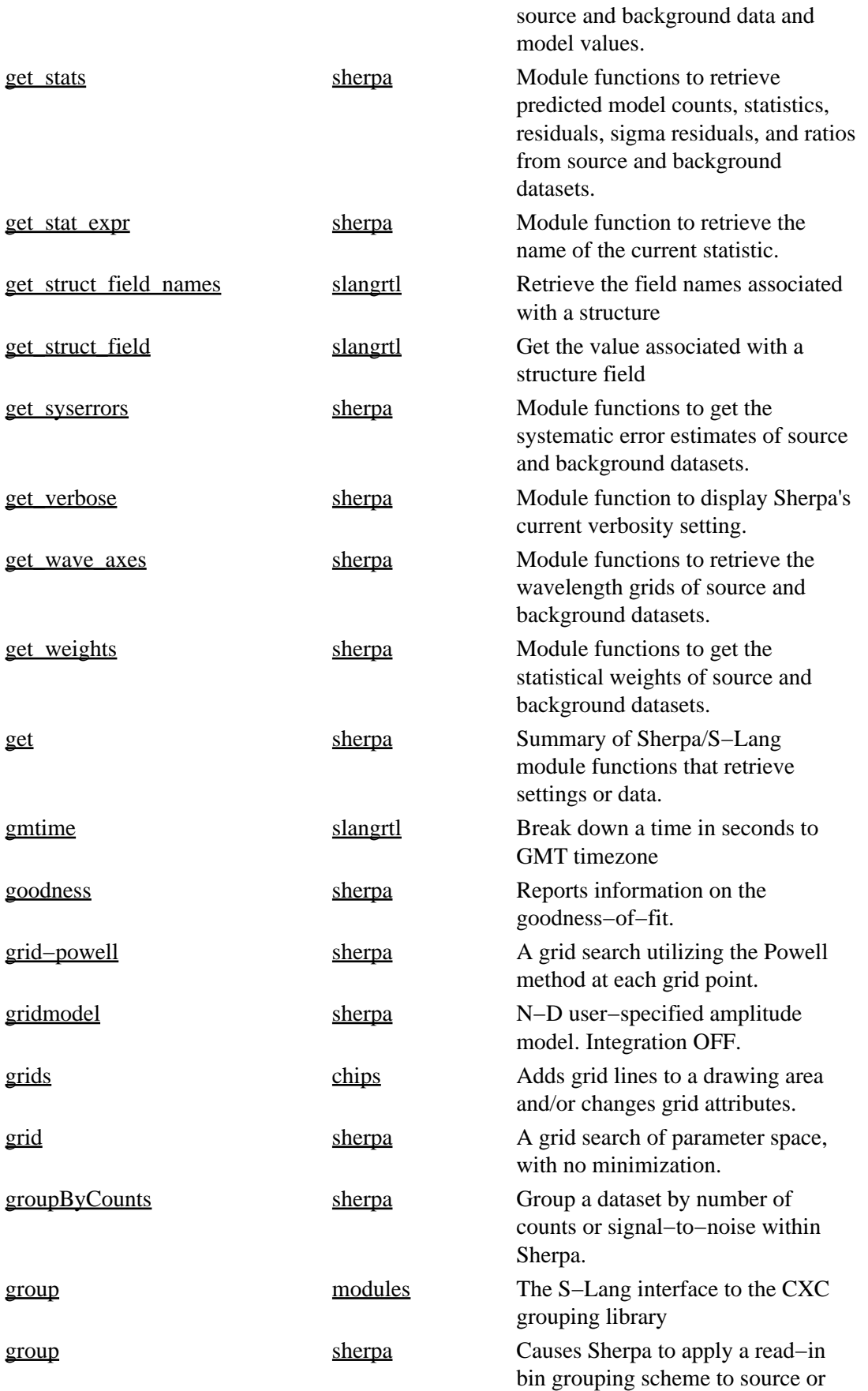

<span id="page-18-0"></span>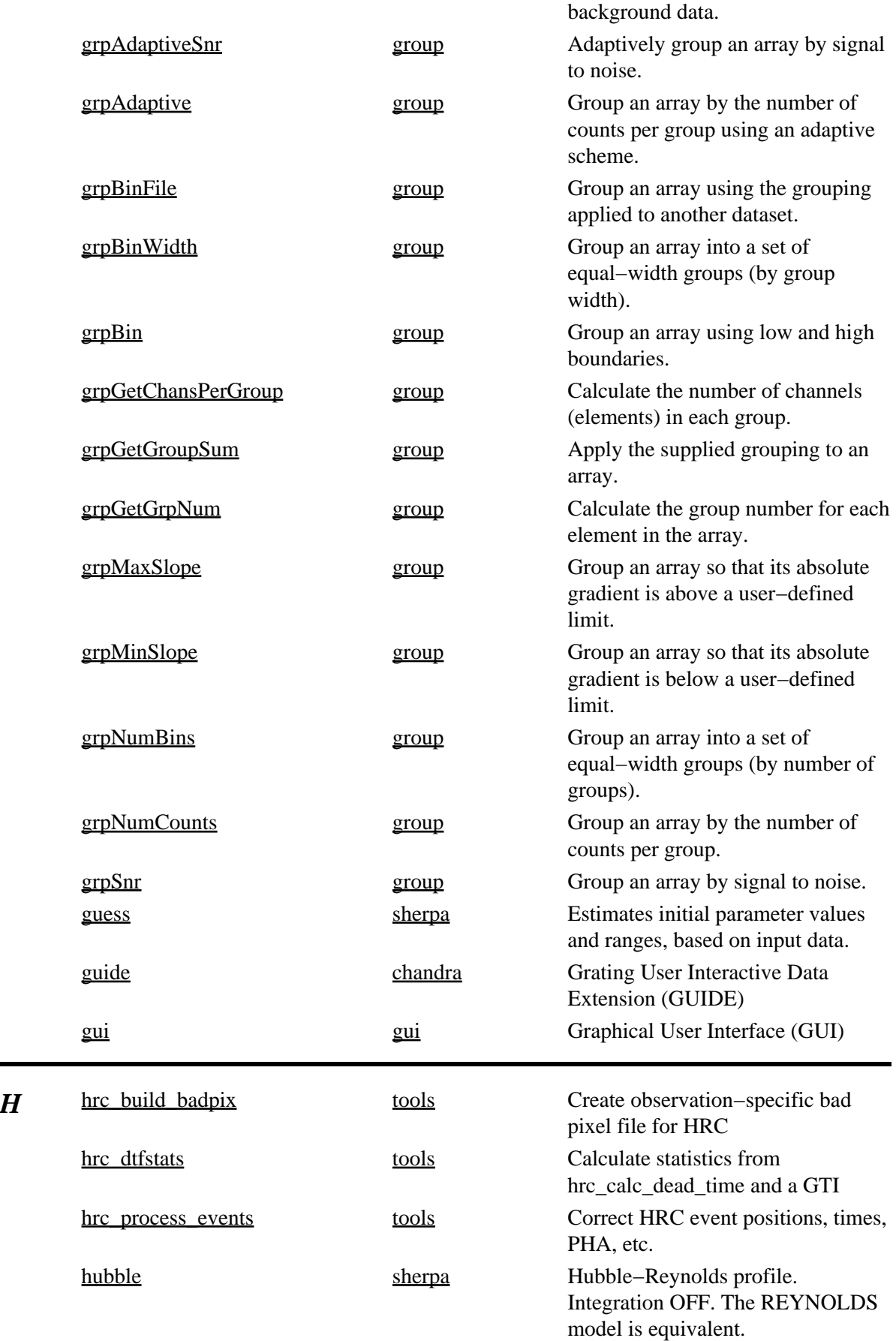

<span id="page-19-0"></span>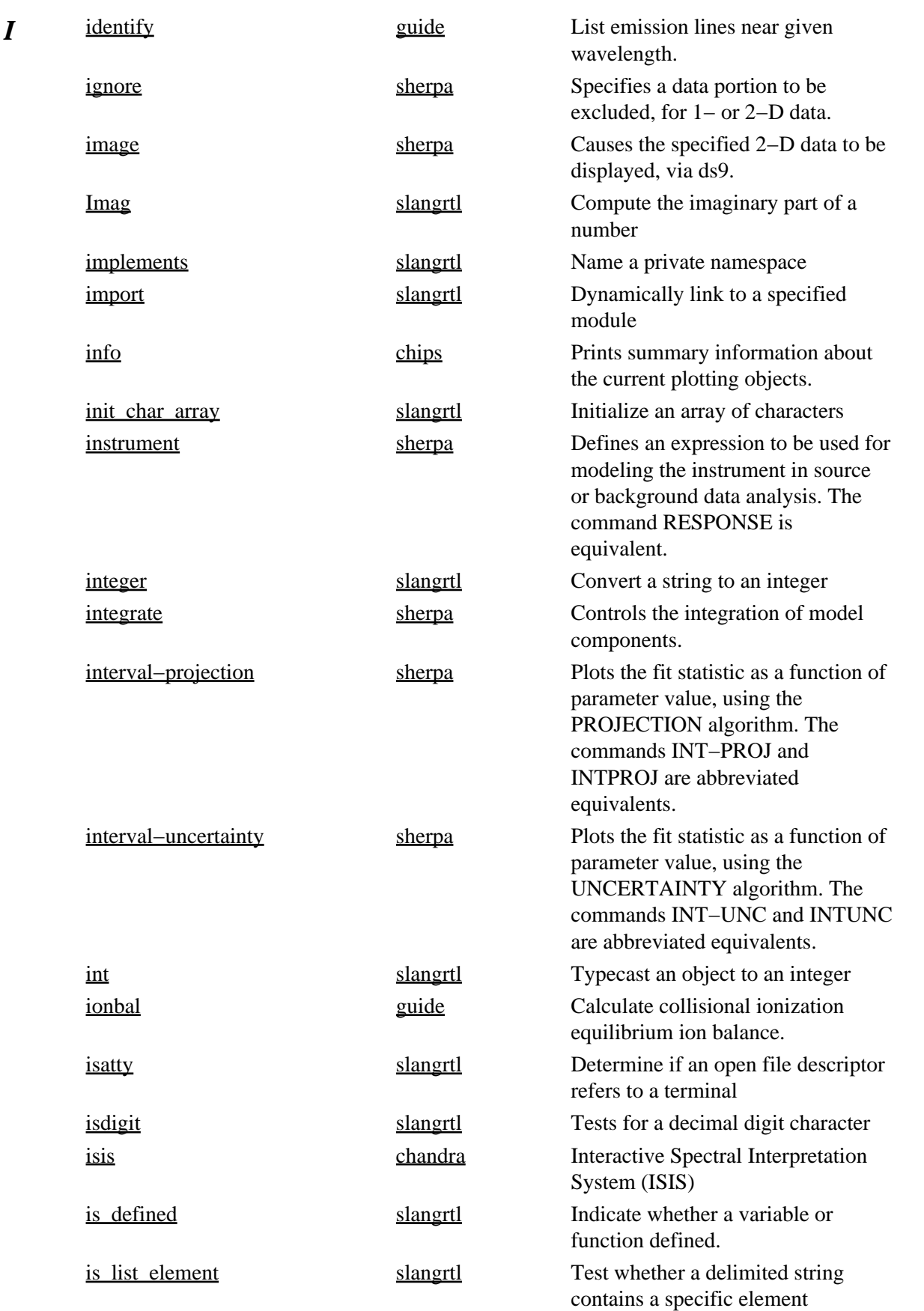

<span id="page-20-2"></span><span id="page-20-1"></span><span id="page-20-0"></span>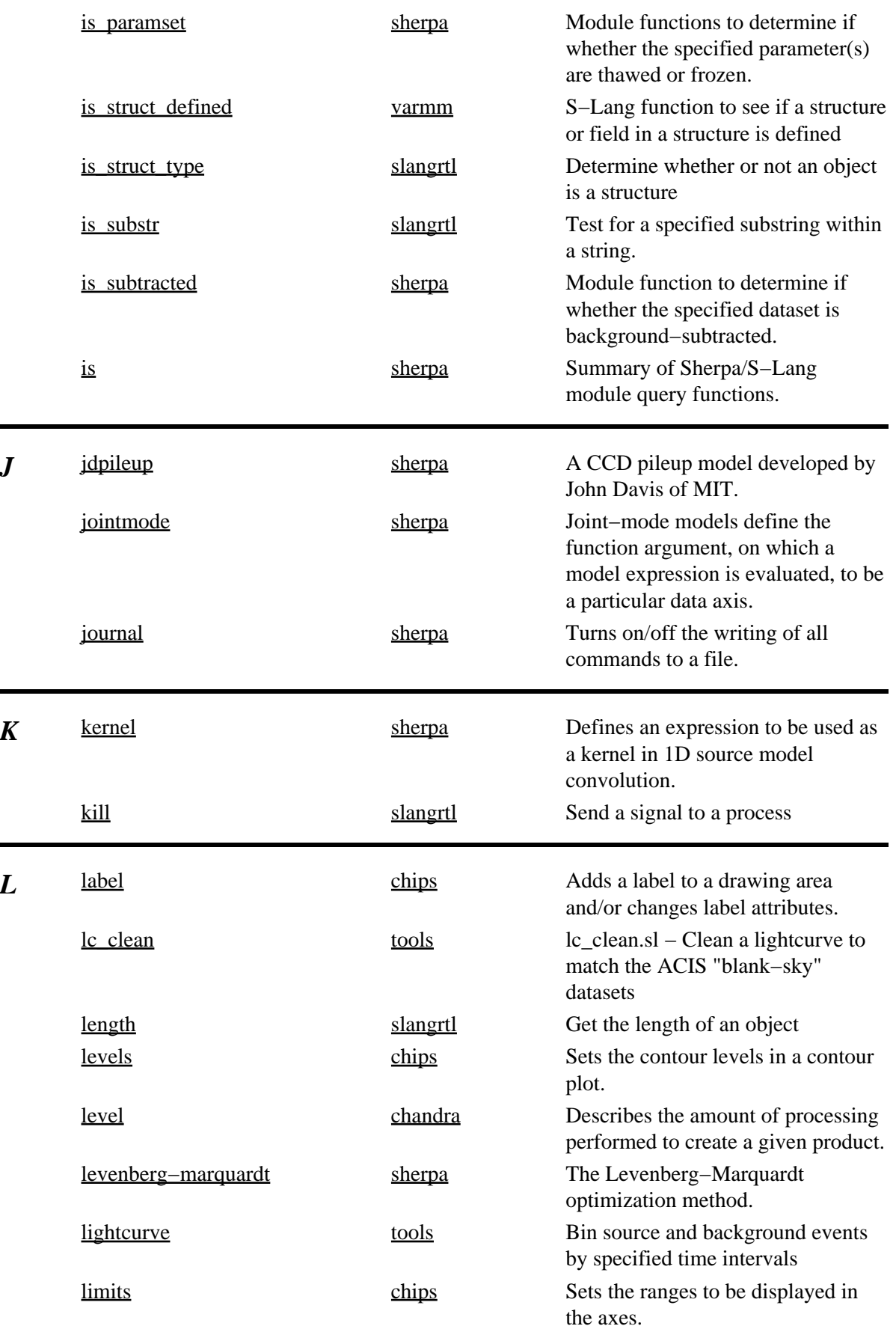

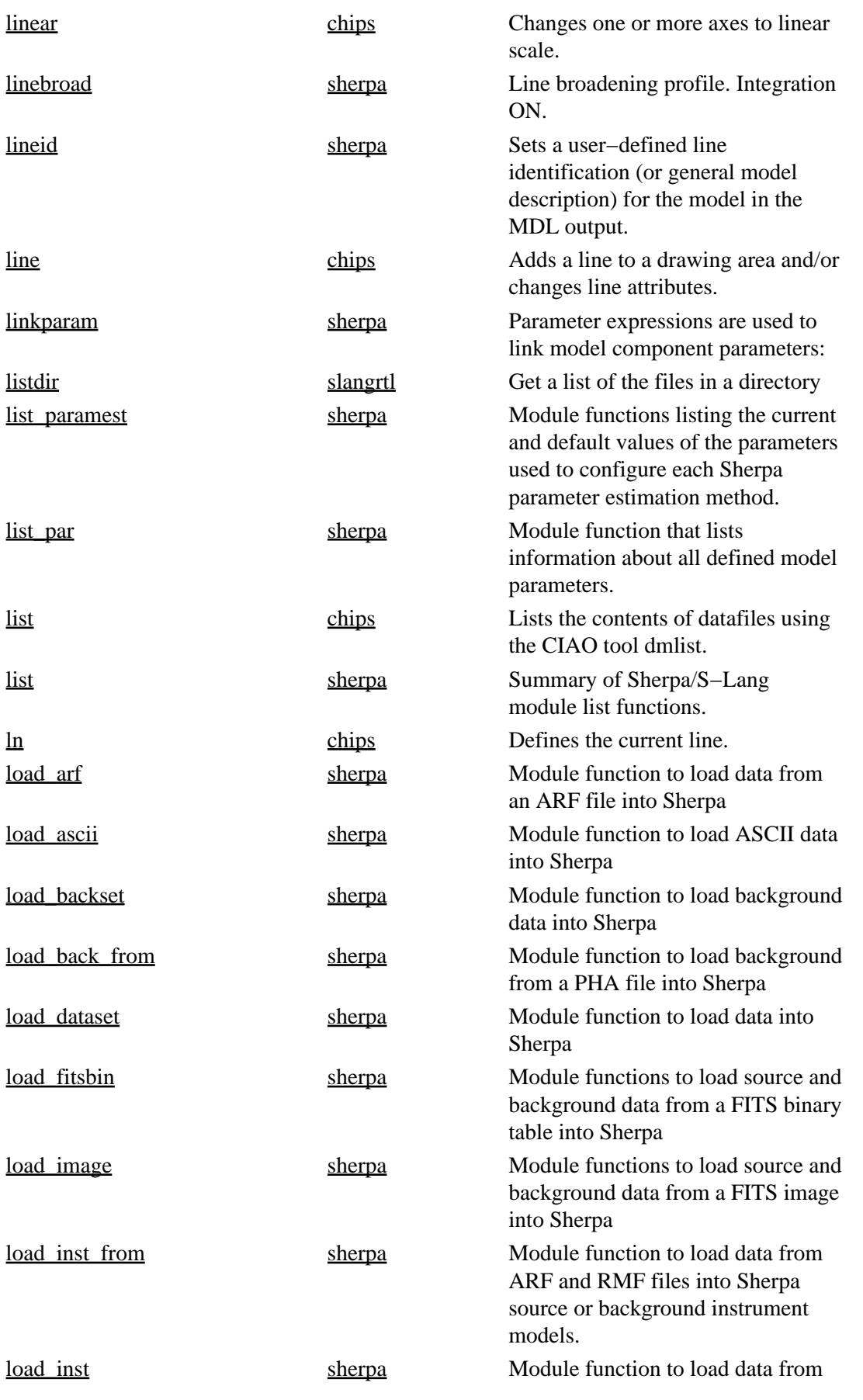

<span id="page-22-0"></span>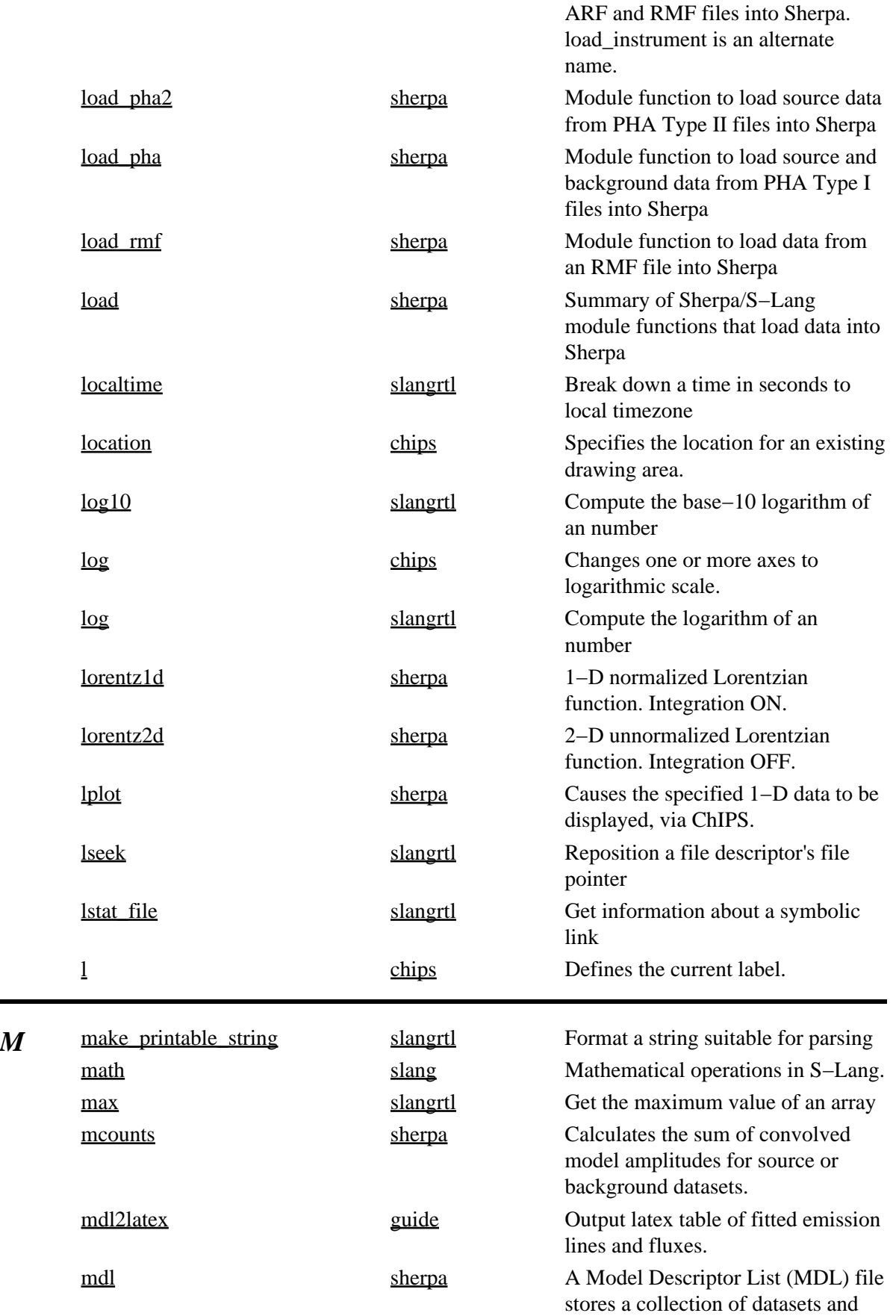

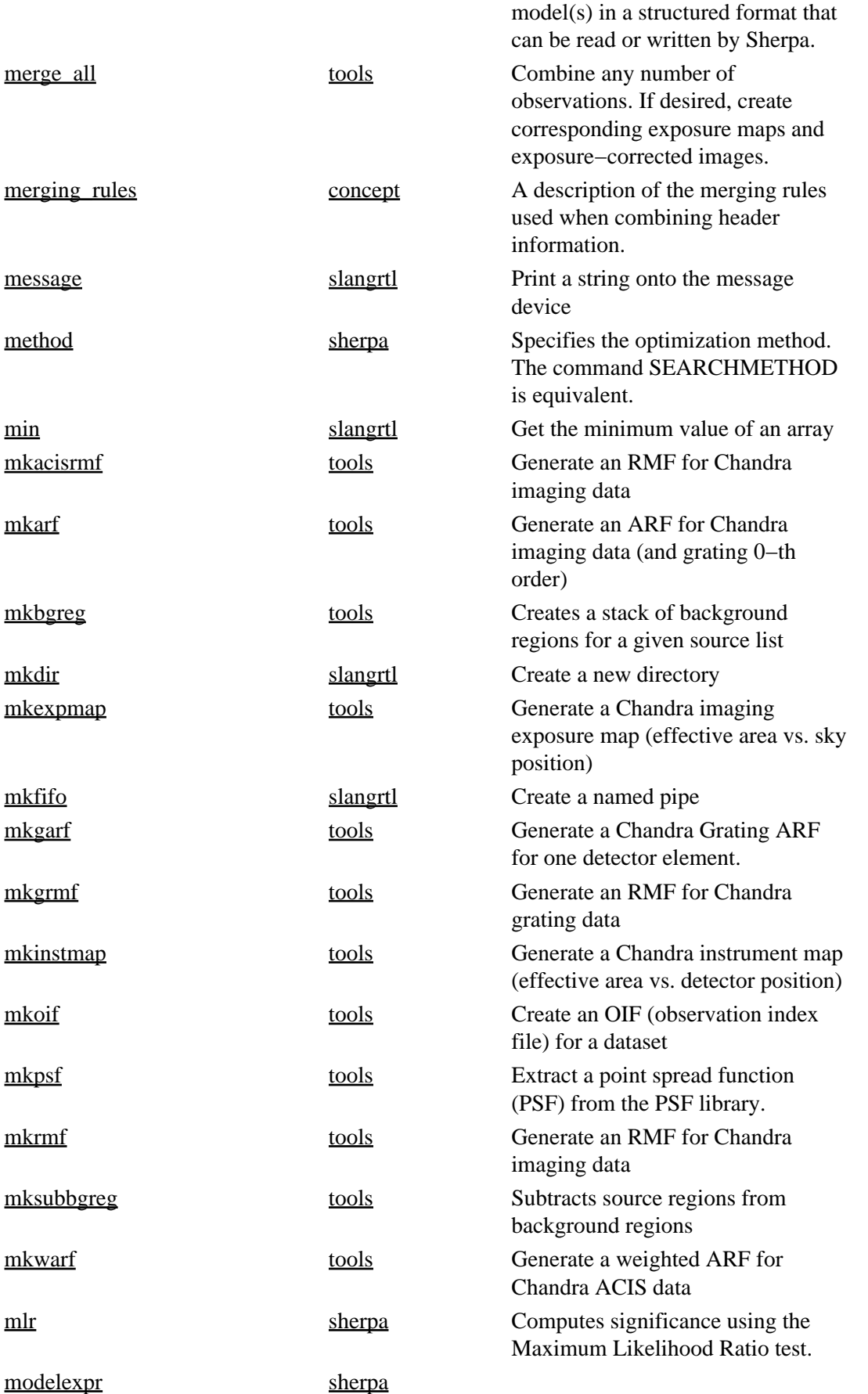

<span id="page-24-0"></span>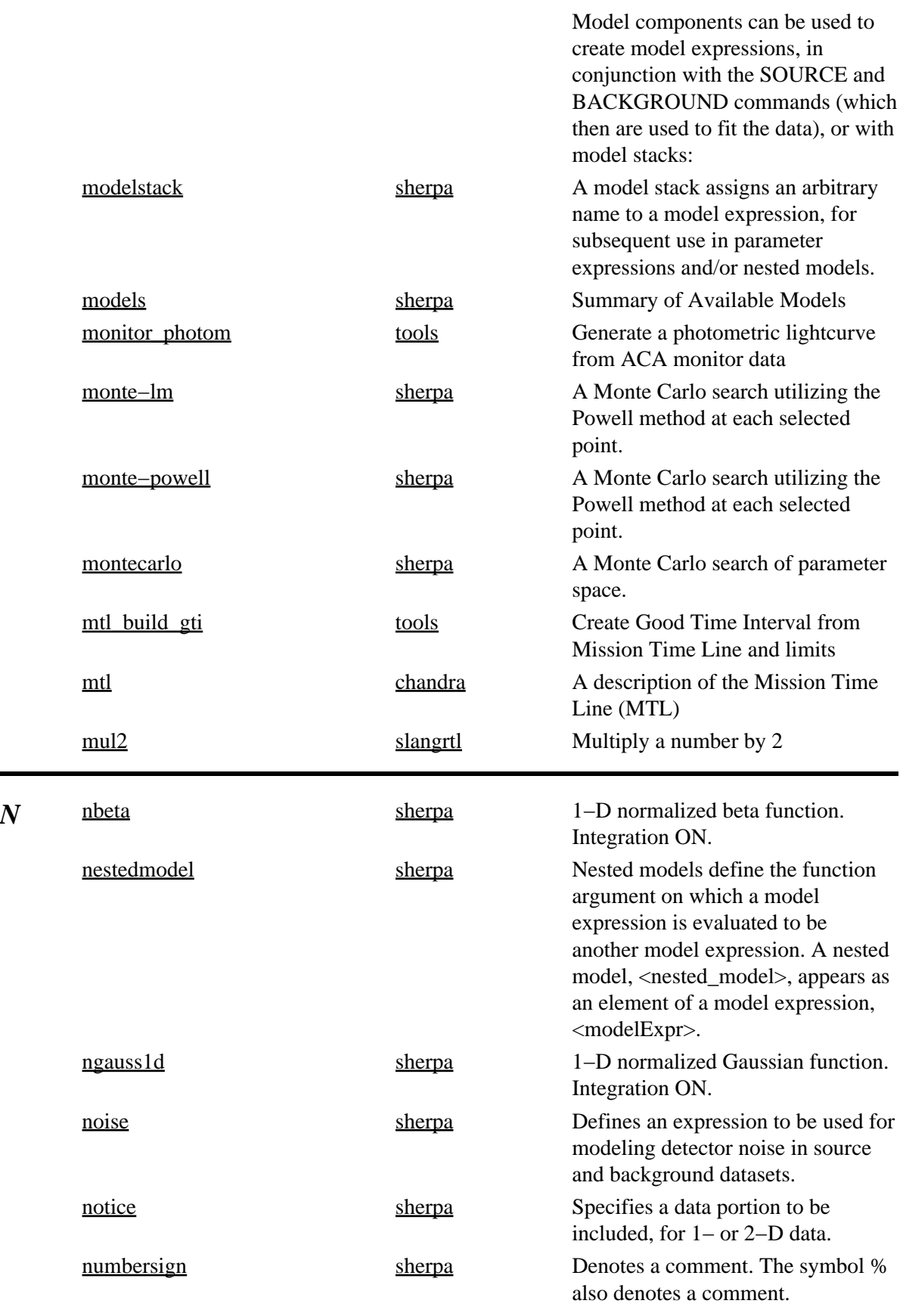

<span id="page-25-1"></span><span id="page-25-0"></span>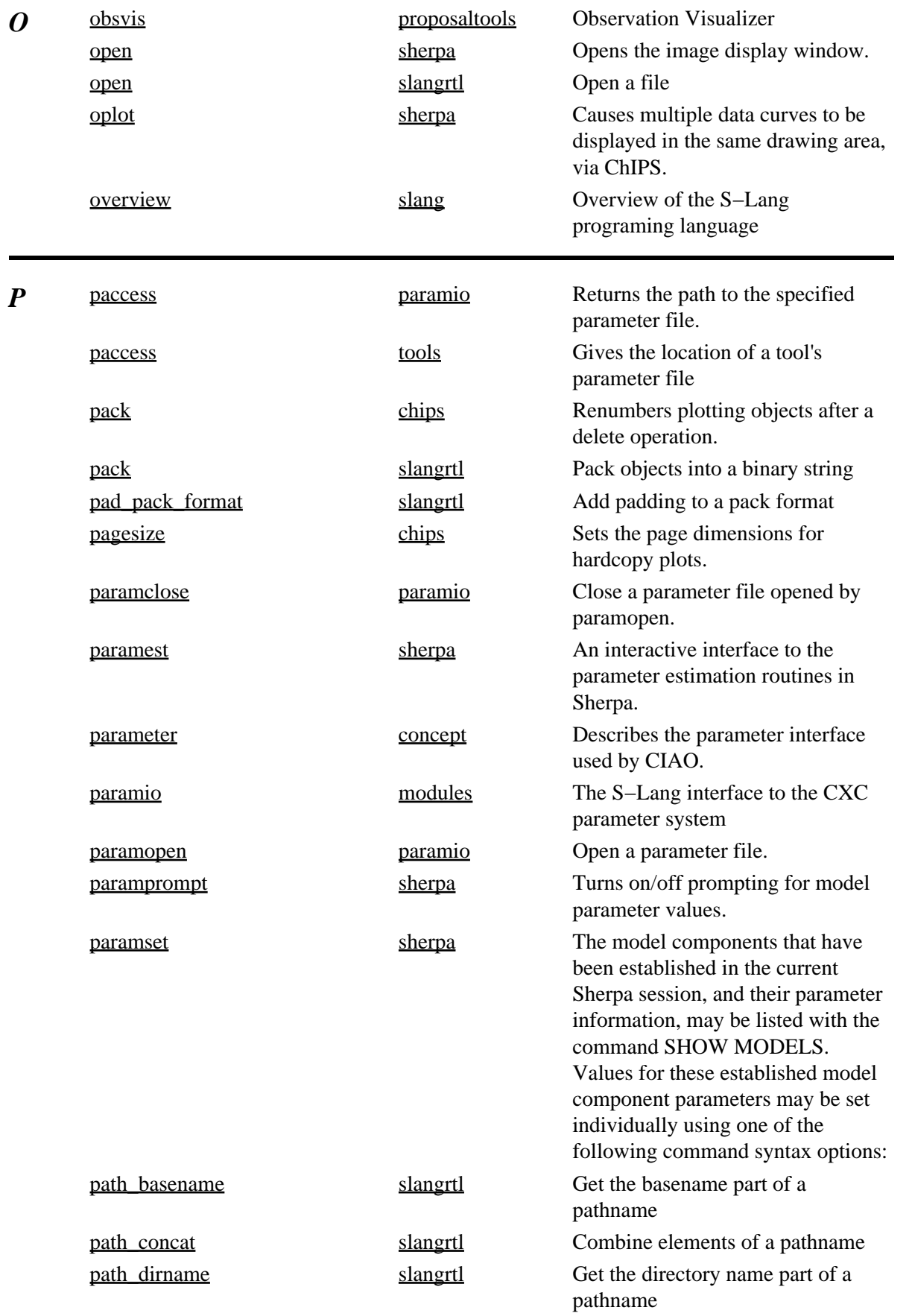

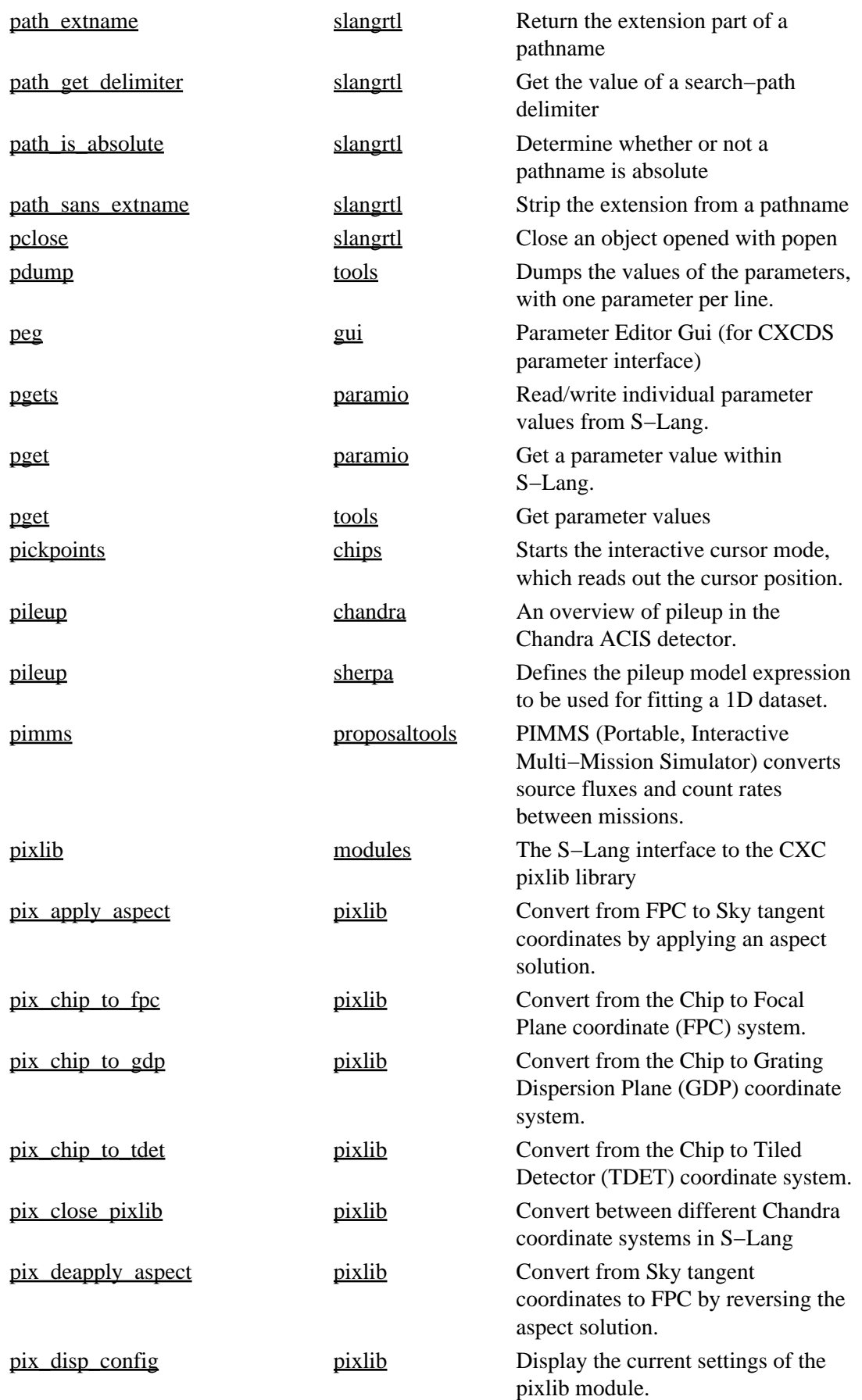

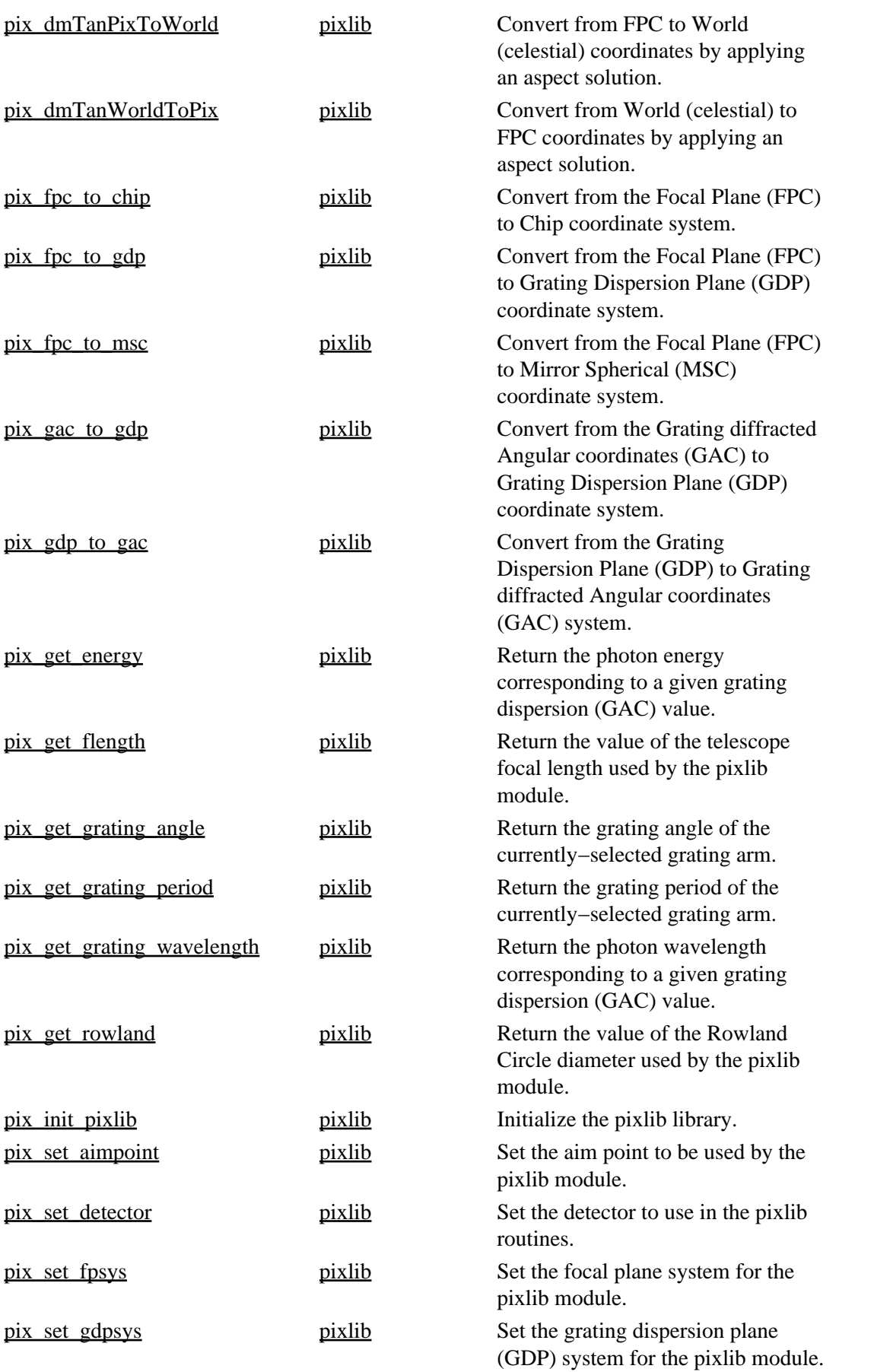

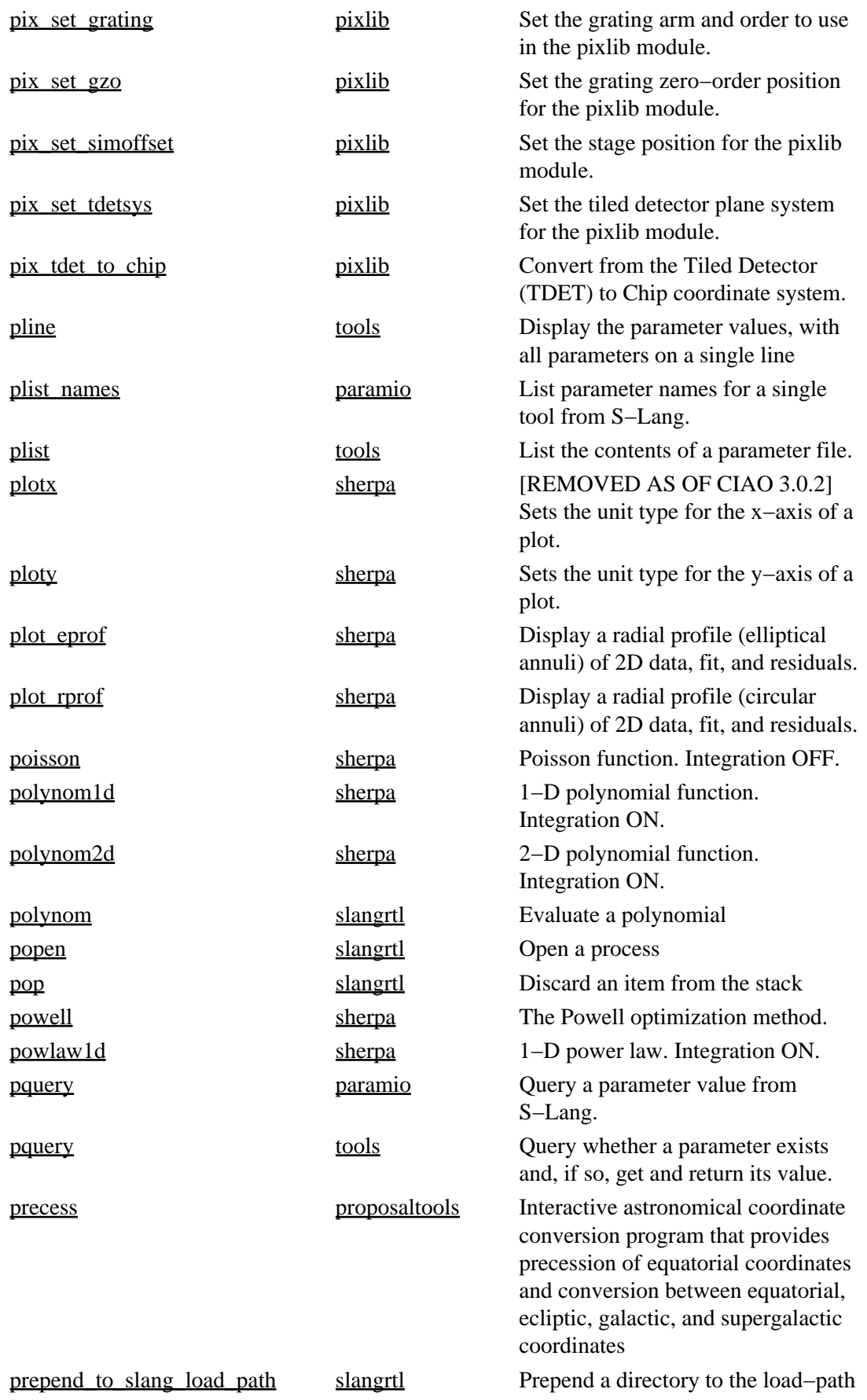

<span id="page-29-1"></span><span id="page-29-0"></span>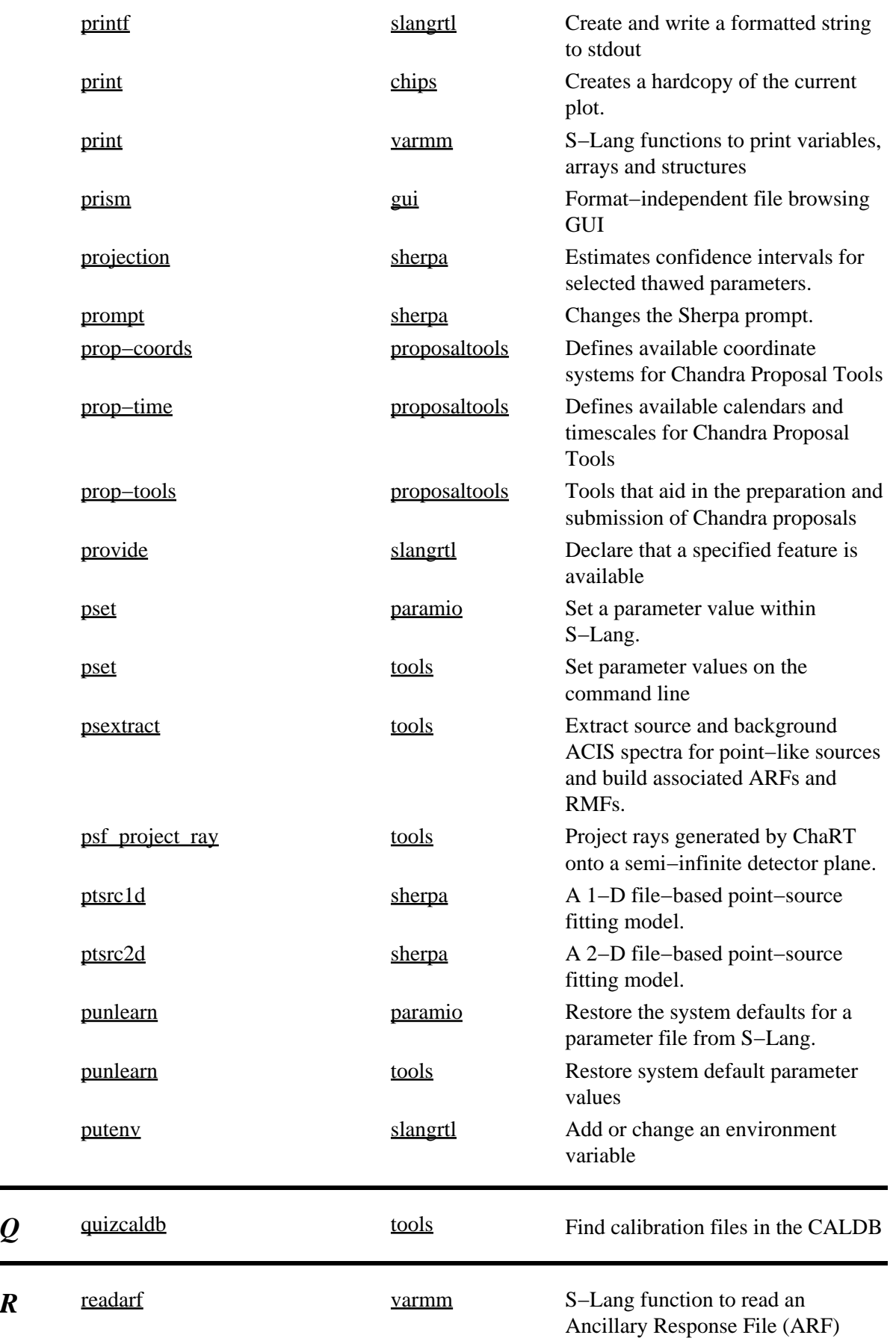

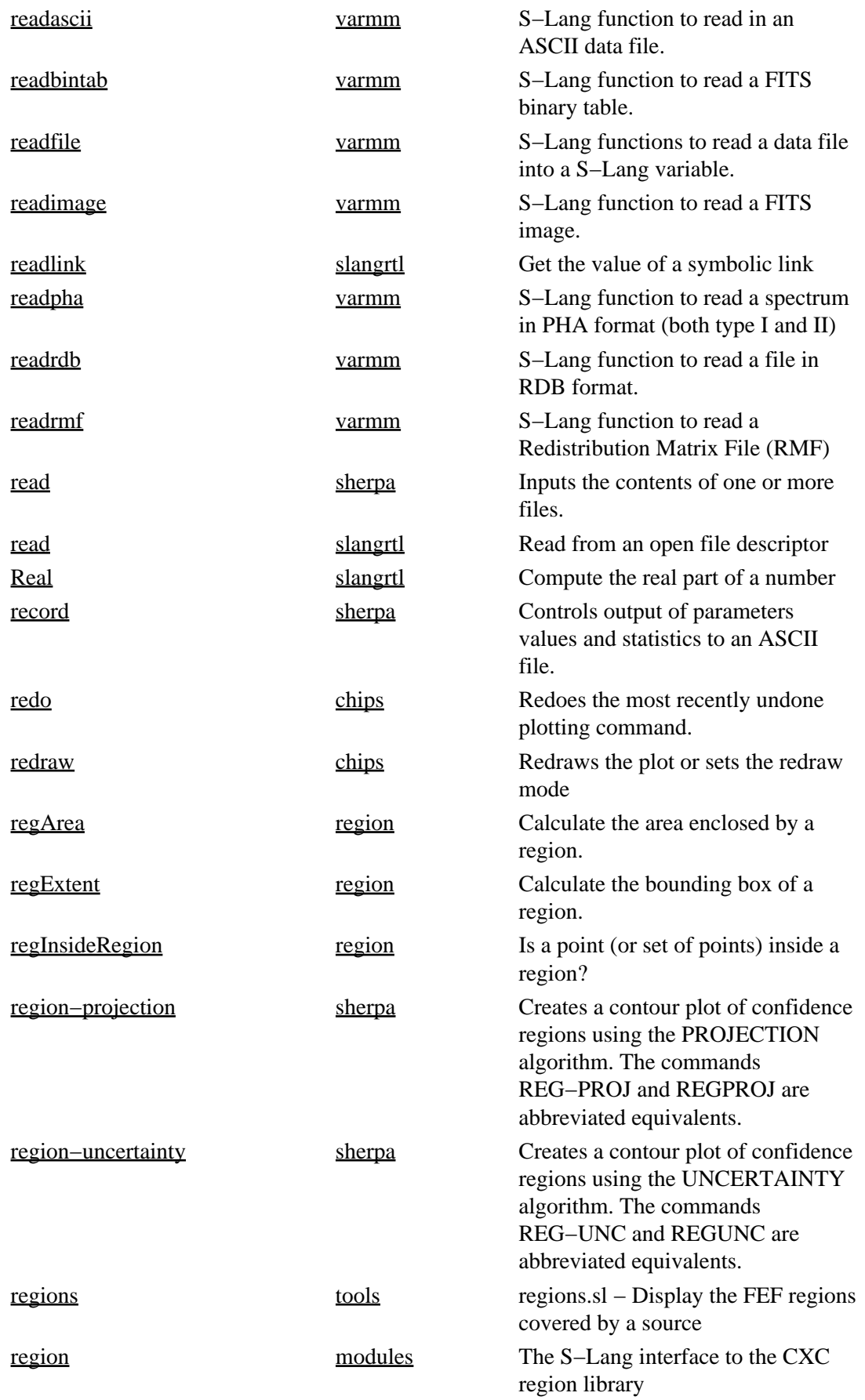

![](_page_31_Picture_242.jpeg)

<span id="page-32-0"></span>![](_page_32_Picture_227.jpeg)

![](_page_33_Picture_230.jpeg)

![](_page_34_Picture_229.jpeg)

![](_page_35_Picture_239.jpeg)

![](_page_36_Picture_236.jpeg)

![](_page_37_Picture_235.jpeg)

![](_page_38_Picture_244.jpeg)

<span id="page-39-0"></span>![](_page_39_Picture_251.jpeg)

![](_page_40_Picture_250.jpeg)

Reports the data that are associated with a curve.

<span id="page-41-1"></span><span id="page-41-0"></span>![](_page_41_Picture_239.jpeg)

<span id="page-42-1"></span><span id="page-42-0"></span>![](_page_42_Picture_222.jpeg)

![](_page_43_Picture_232.jpeg)

![](_page_44_Picture_232.jpeg)

![](_page_45_Picture_235.jpeg)

![](_page_46_Picture_231.jpeg)

![](_page_47_Picture_222.jpeg)

![](_page_48_Picture_224.jpeg)

<span id="page-49-2"></span><span id="page-49-1"></span><span id="page-49-0"></span>![](_page_49_Picture_252.jpeg)

![](_page_50_Picture_137.jpeg)

The Chandra X−Ray Center (CXC) is operated for NASA by the Smithsonian Astrophysical Observatory. 60 Garden Street, Cambridge, MA 02138 USA. Smithsonian Institution, Copyright © 1998−2006. All rights reserved.

URL: [http://cxc.harvard.edu/ciao3.4/index\\_alphabet.html](http://cxc.harvard.edu/ciao3.4/index_alphabet.html) Last modified: 23 March 2007